# ПРОГРАММИРОВАНИЕ НА ЯЗЫКЕ PYTHON

**§ 55. ПРОСТЕЙШИЕ ПРОГРАММЫ**

# ПРОСТЕЙШАЯ ПРОГРАММА

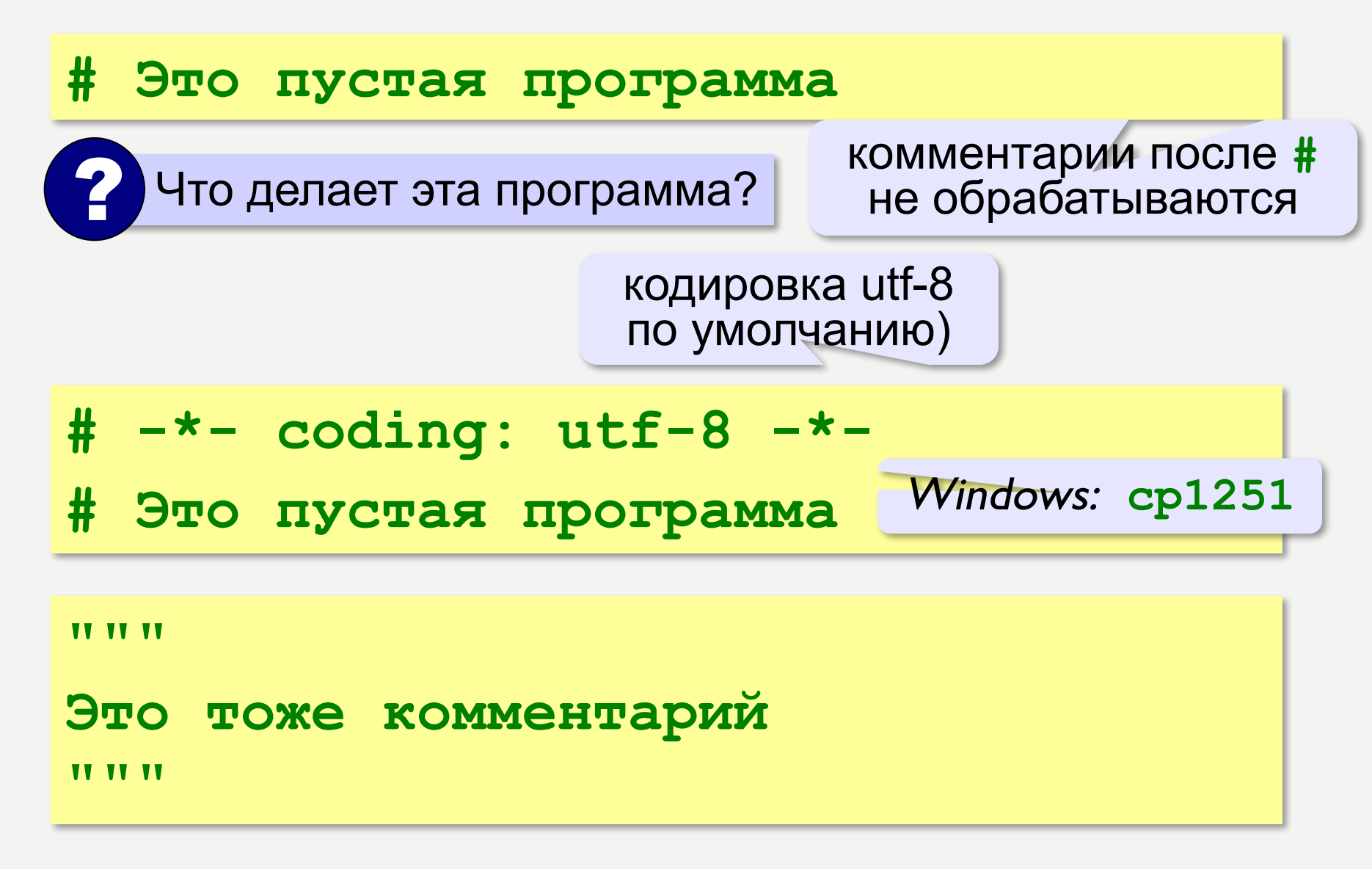

## ВЫВОД НА ЭКРАН

**print ( "2+2=?" )**

**print ( "Ответ: 4" )** 

автоматический переход на новую строку

#### **Протокол:**

 **2+2=?**

 **Ответ: 4**

**print ( '2+2=?' ) print ( 'Ответ: 4' )** 

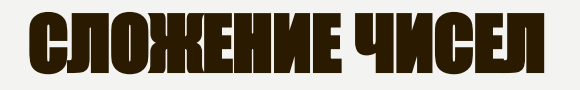

**Задача.** Ввести с клавиатуры два числа и найти их сумму.

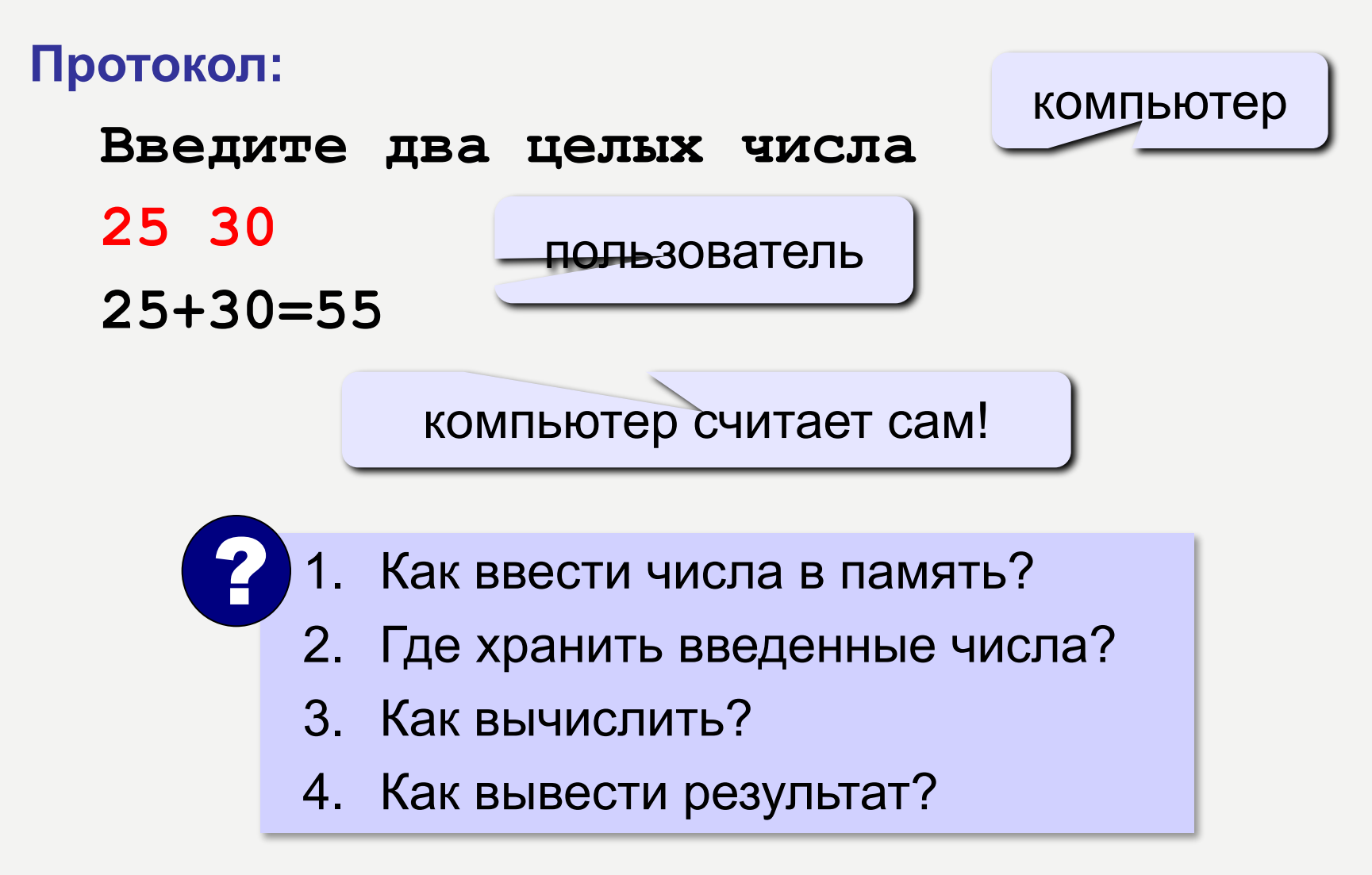

#### СУММА: ПСЕВДОКОД

**ввести два числа** 

**вычислить их сумму** 

**вывести сумму на экран** 

## **Псевдокод** – алгоритм на русском языке с элементами языка программирования.

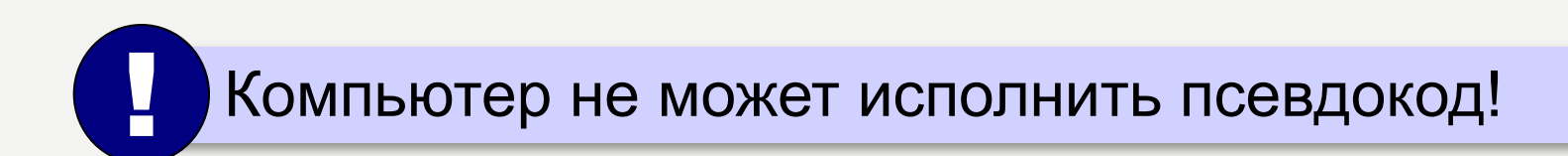

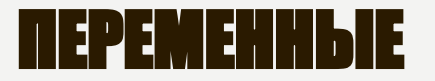

**Переменная** – это величина, имеющая имя, тип и значение. Значение переменной можно изменять во время работы программы.

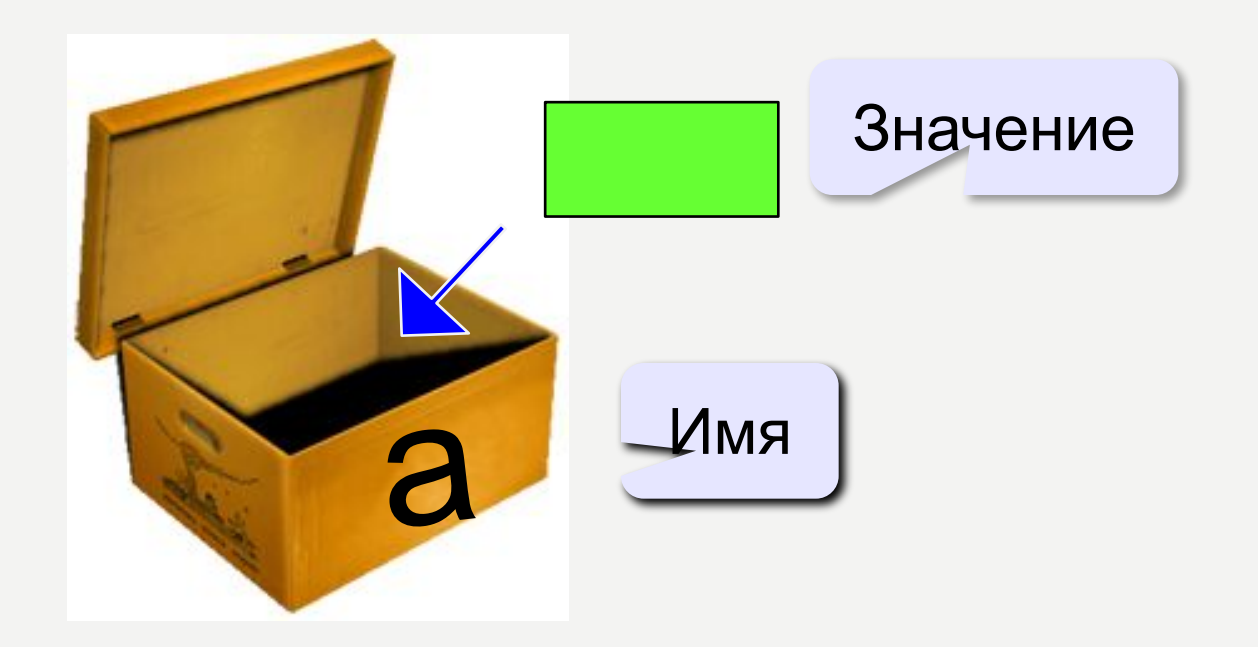

#### IEHA NEPEMEHHLIX

**МОЖНО** использовать

• латинские буквы (А-Z, а-z)

заглавные и строчные буквы различаются

- русские буквы (не рекомендуется!)
- цифры

имя не может начинаться с цифры

• знак подчеркивания

**НЕЛЬЗЯ** использовать

<del>скобки</del>

<del>знаки +, =, !, ? и др.</del>

Какие имена правильные?

AXby R&B 4Wheel Вася "PesBarbos" TU154 [QuQu] ABBA A+B

#### ТИПЫ ПЕРЕМЕННЫХ

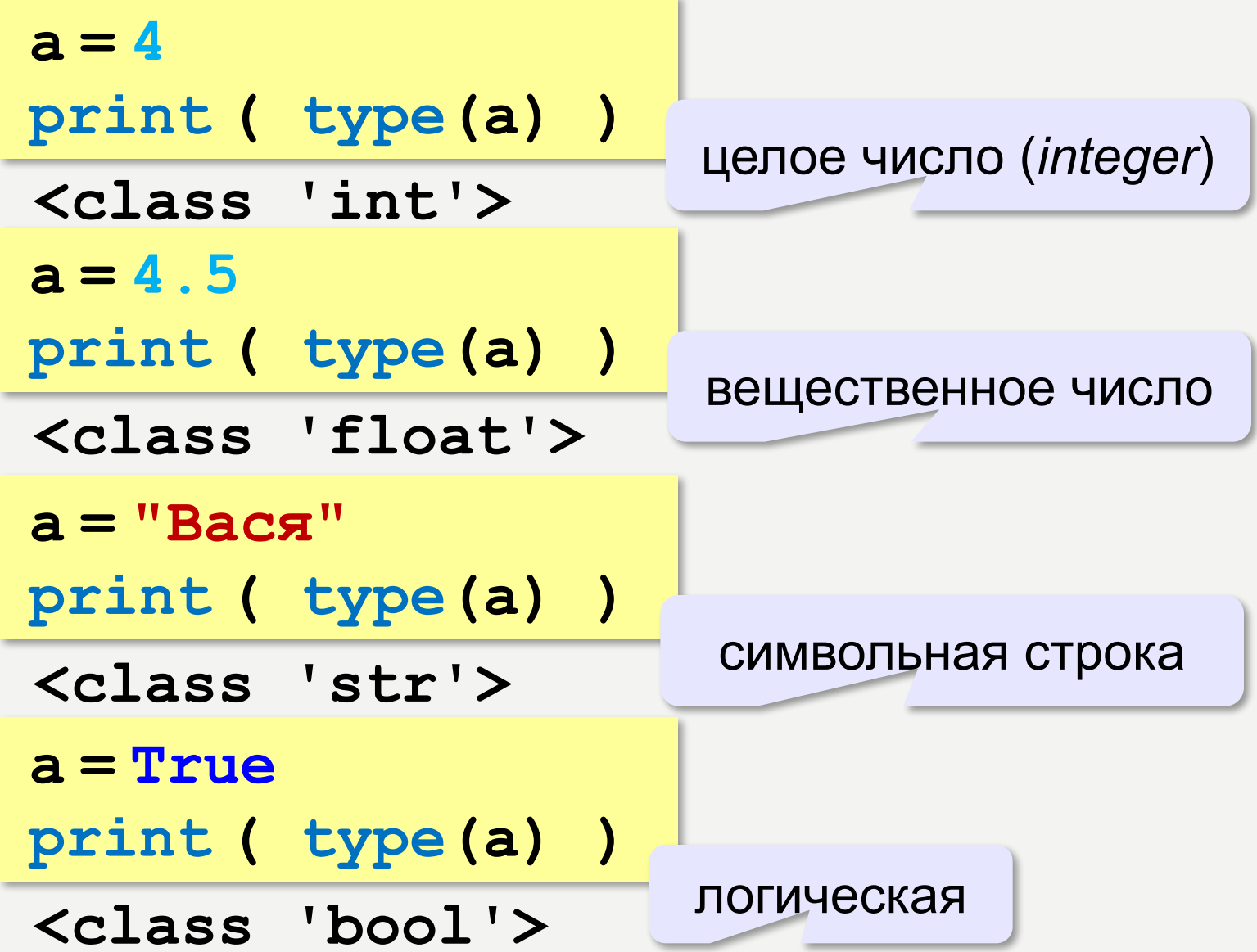

## ЗАЧЕМ НУЖЕН ТИП ПЕРЕМЕННОЙ?

Тип определяет:

•область допустимых значений

•допустимые операции

•объём памяти

•формат хранения данных

#### <u>КАК ЗАПИСАТЬ ЗНАЧЕНИЕ В ПЕРЕМЕННУЮ?</u>

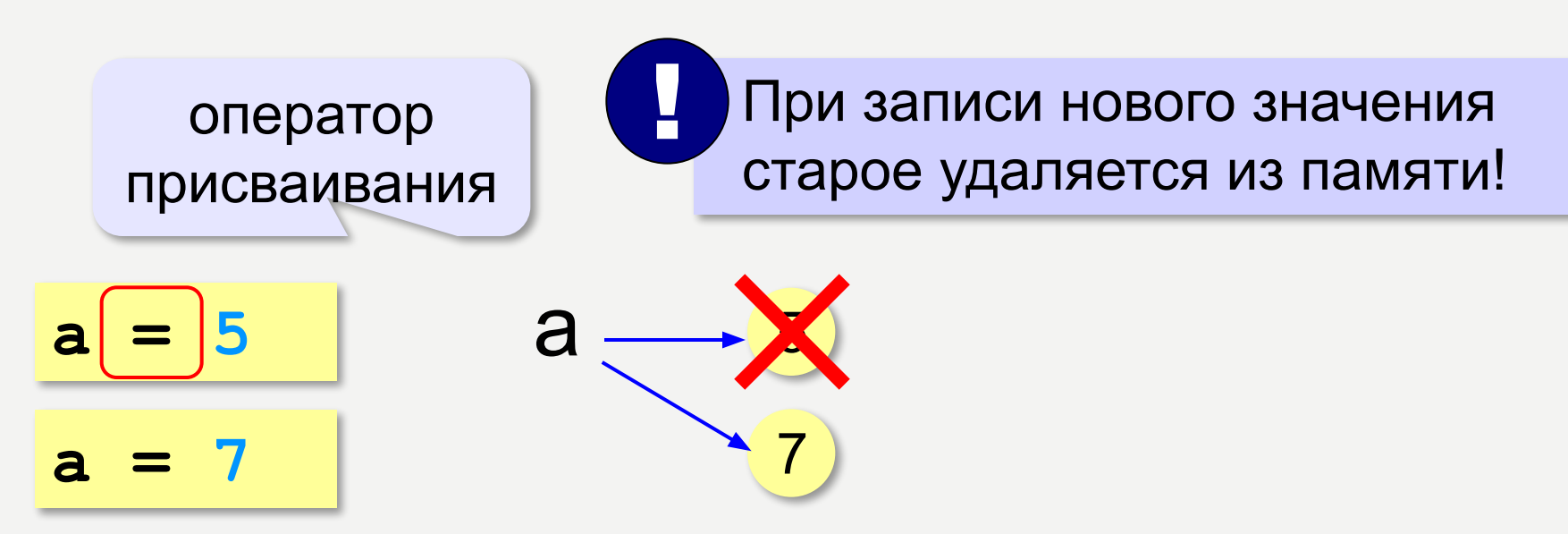

Оператор - это команда языка программирования (инструкция).

Оператор присваивания - это команда для записи нового значения переменной.

## **ВВОД ЗНАЧЕНИЯ С КЛАВИАТУРЫ**

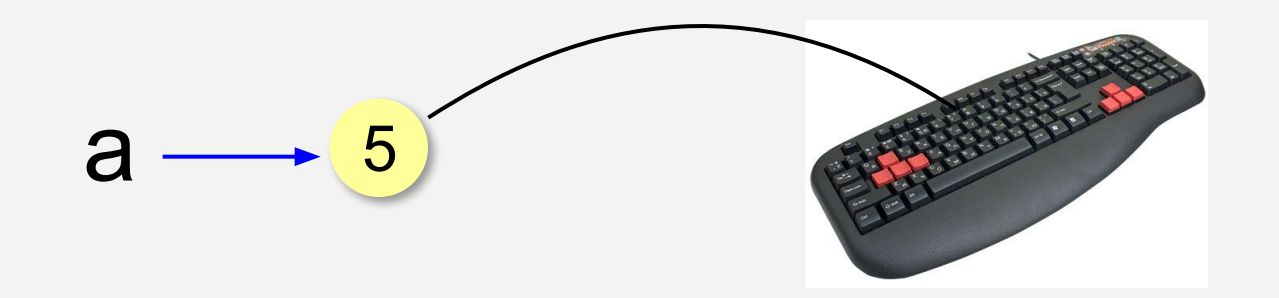

- Программа ждет, пока пользователь введет значение и нажмет Enter.
- Введенное значение записывается в  $2.$ переменную а (связывается с именем а)

## ВВОД ЗНАЧЕНИЯ С КЛАВИАТУРЫ

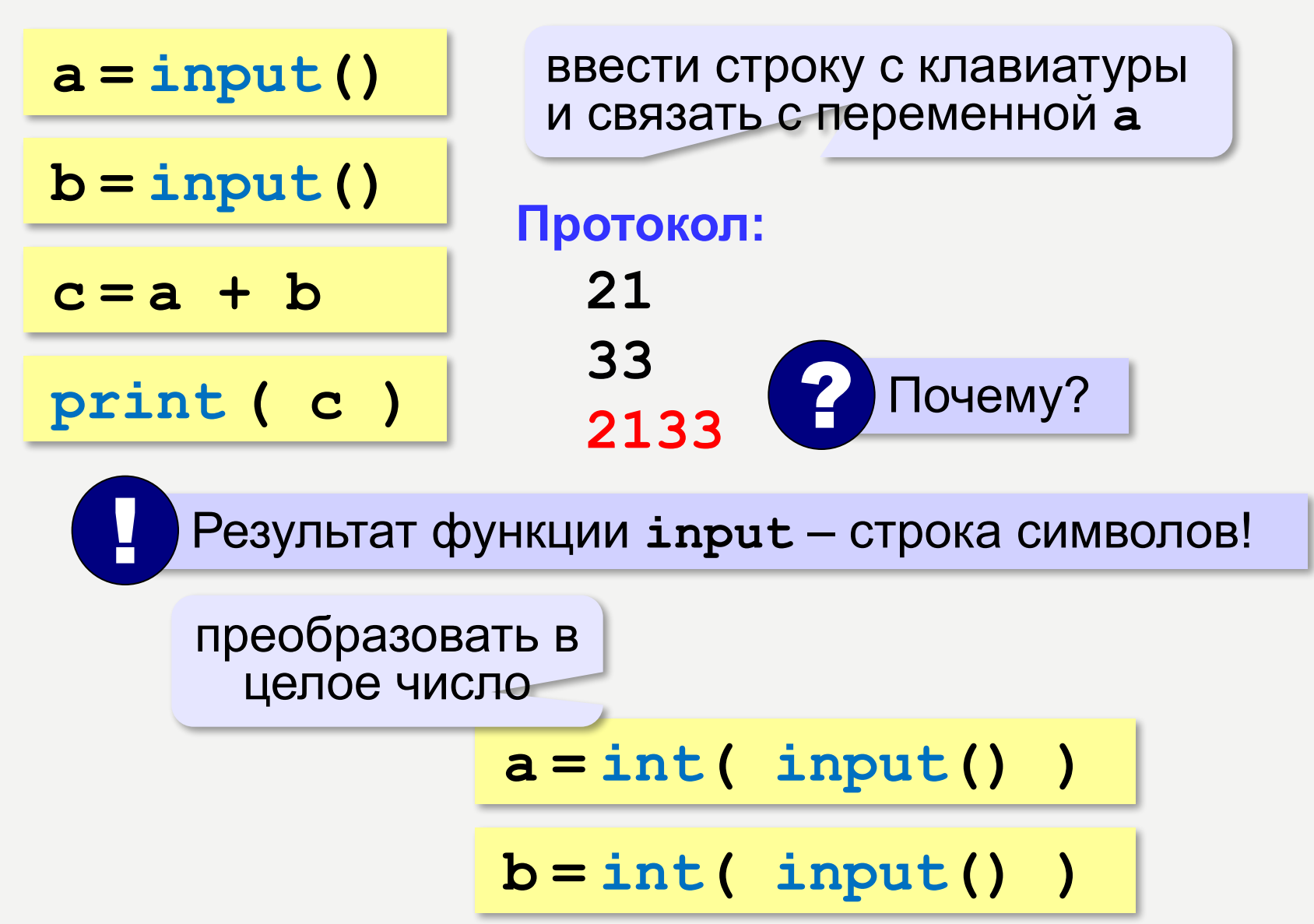

# ВВОД ДВУХ ЗНАЧЕНИЙ В ОДНОЙ СТРОКЕ

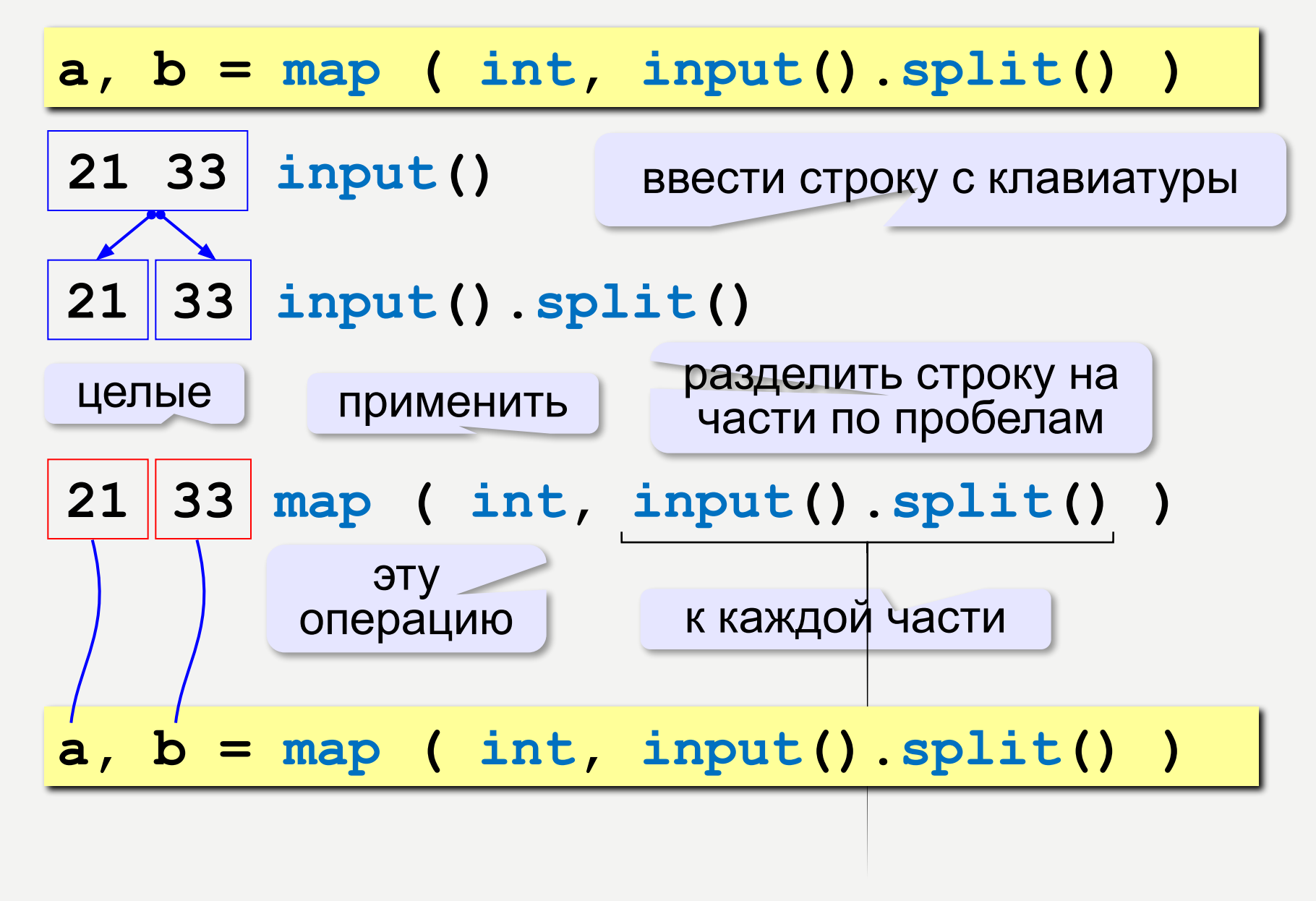

## ВВОД С ПОДСКАЗКОЙ

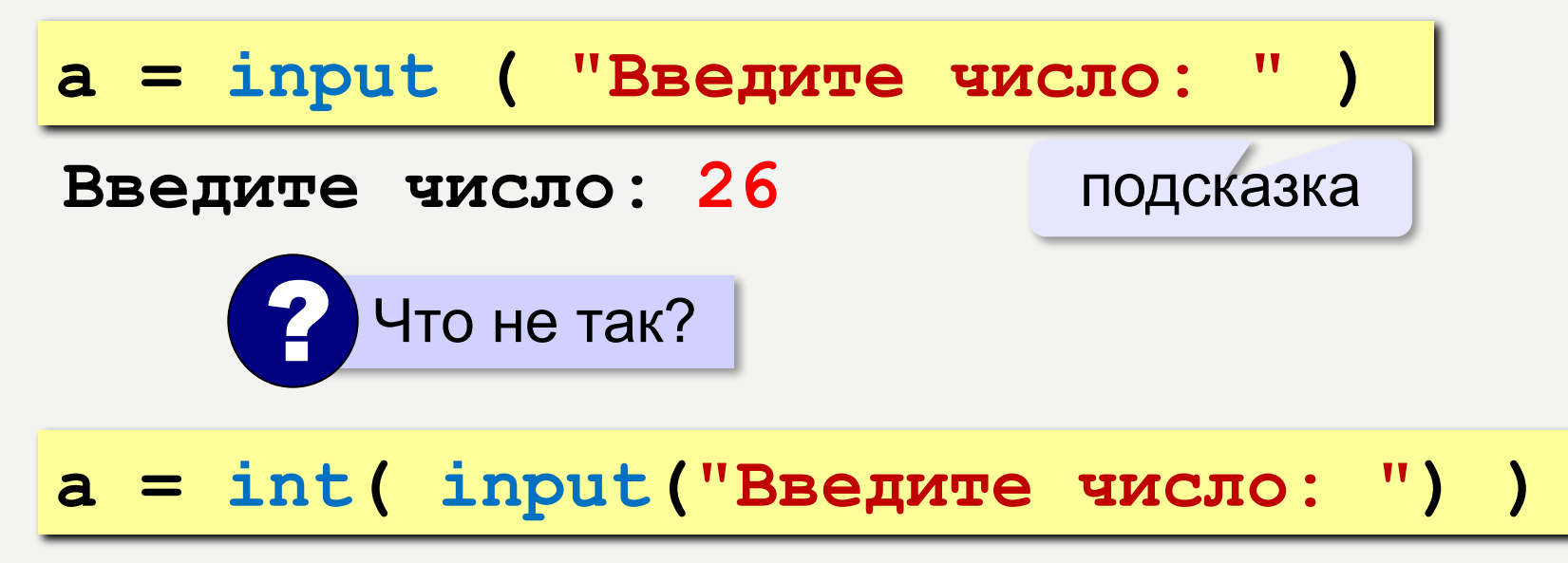

## ИЗМЕНЕНИЕ ЗНАЧЕНИЙ ПЕРЕМЕННОЙ

 $a = 5$  $b = a + 2$  $a = (a + 2) * (b - 3)$  $b = b + 1$ 

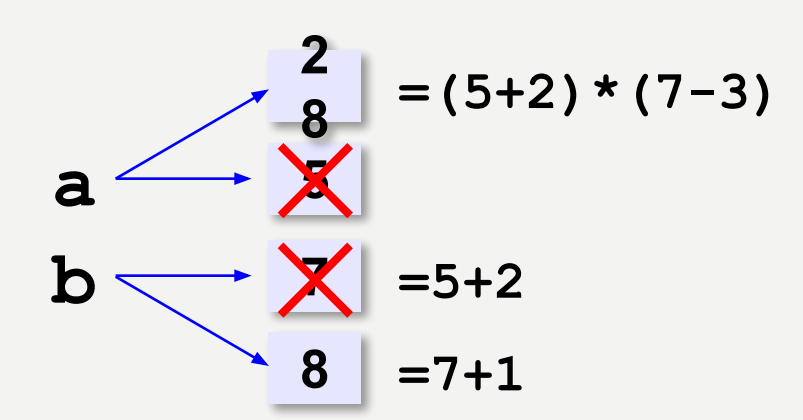

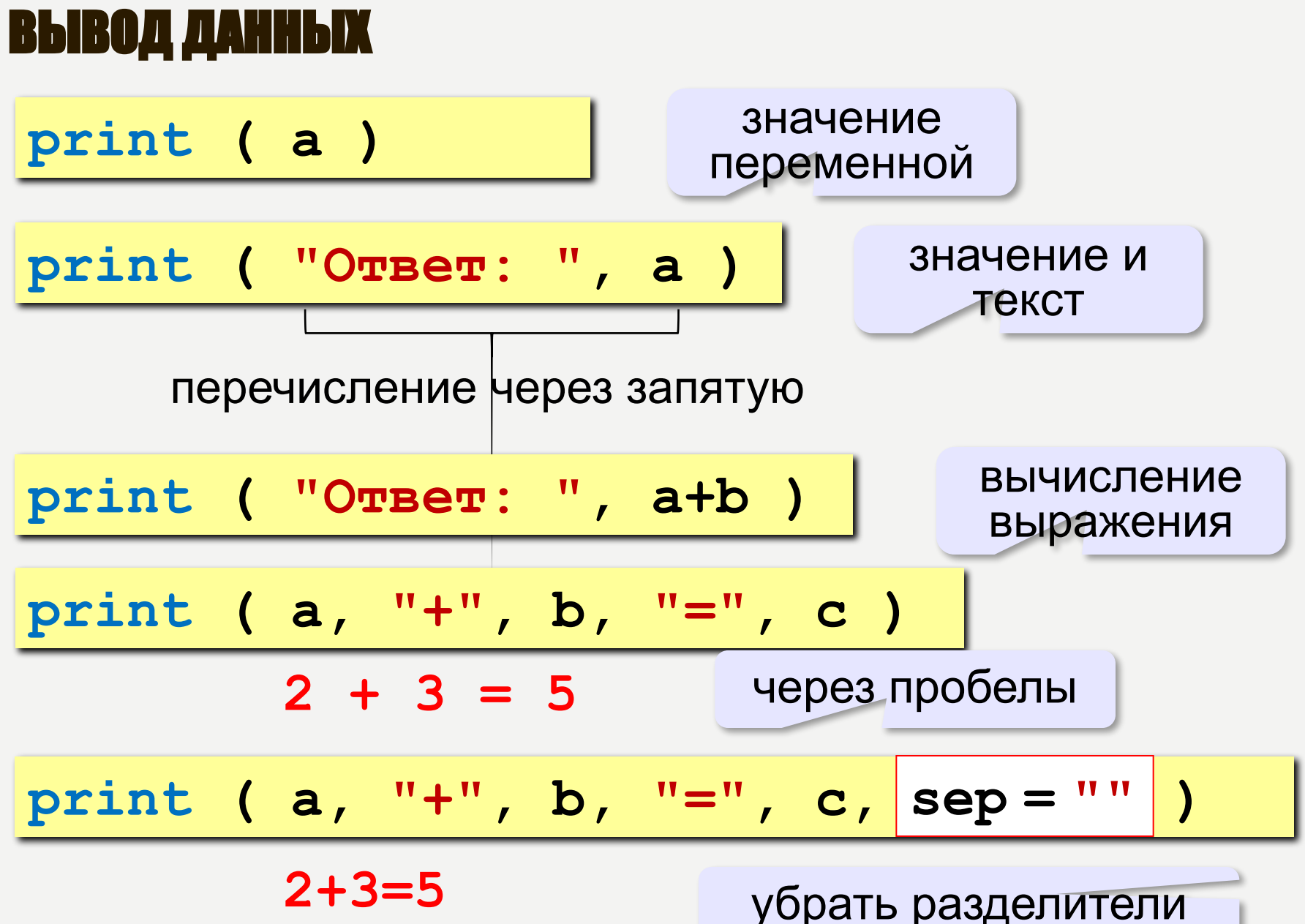

## СЛОЖЕНИЕ ЧИСЕЛ: ПРОСТОЕ РЕШЕНИЕ

```
a = int ( input() )
b = int ( input() )
c = a + bprint ( c )
```
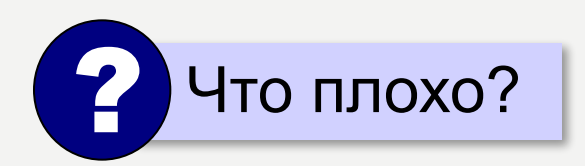

#### СЛОЖЕНИЕ ЧИСЕЛ: ПОЛНОЕ РЕШЕНИЕ

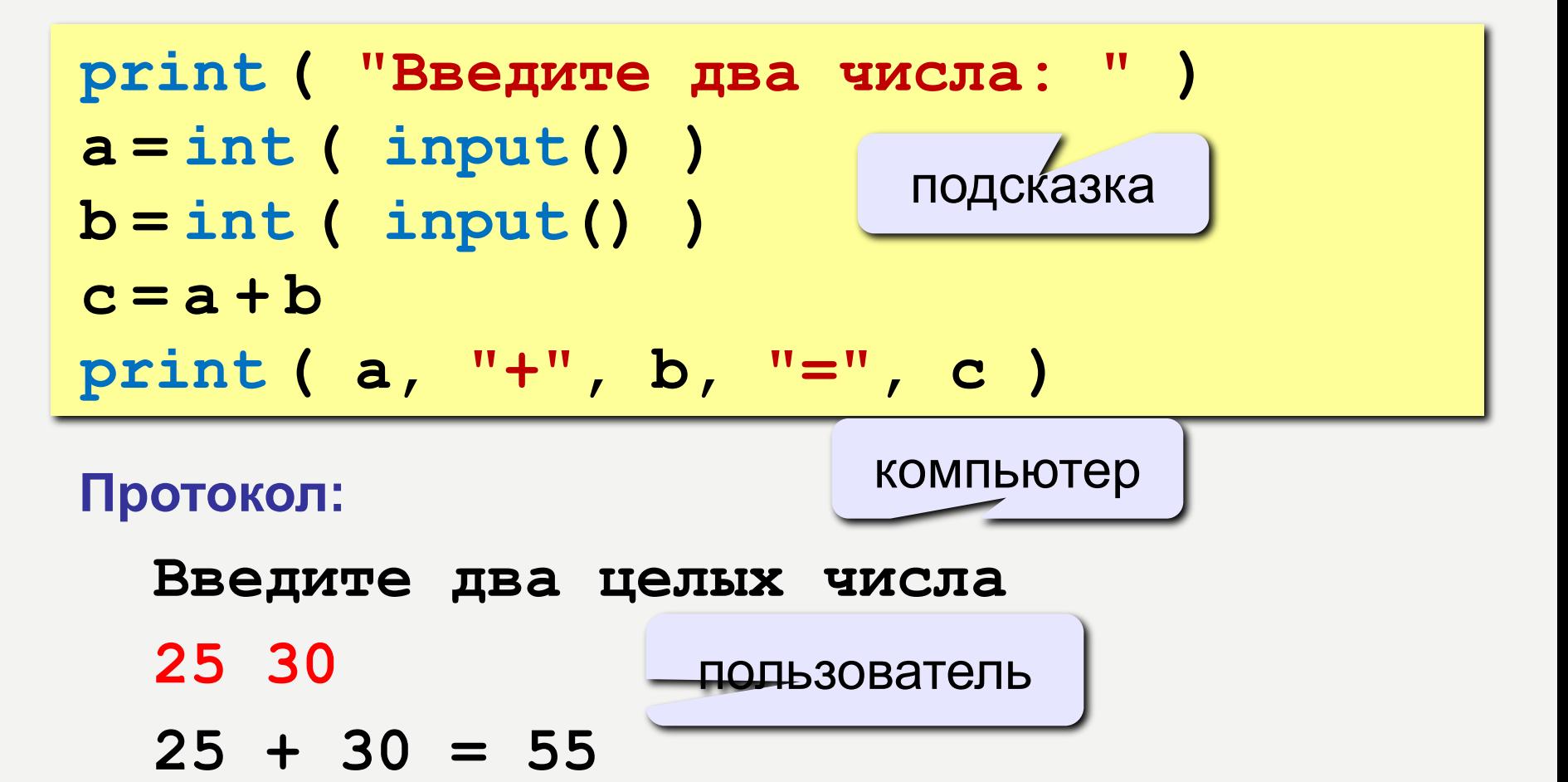

# ФОРМАТНЫЙ ВЫВОД

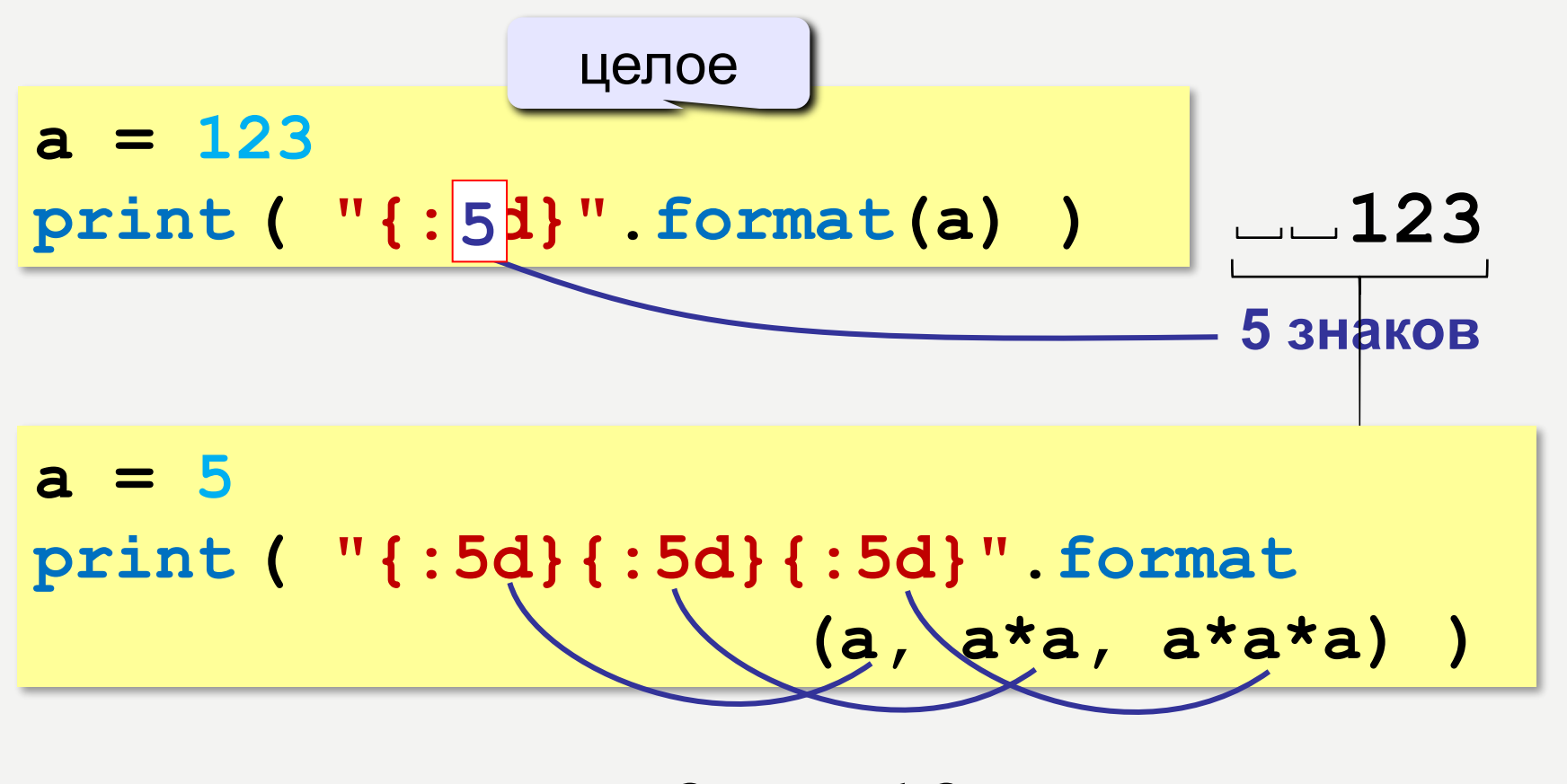

**5 знаков 5 знаков 5 знаков 5 25 125**

#### ТИПЫ ДАННЫХ

- int # целое
- float # вещественное
- bool # логические значения
- str # символьная строка

 $a = 5$ 

- print ( type (a) )
- $a = 4.5$
- print ( type (a) )
- $a = True$
- print ( type (a) )
- $a = "Bac $\pi$ "$

print ( type (a) )

<class 'int'>

<class 'float'>

<class 'bool'>

<class 'str'>

#### АРИФМЕТИЧЕСКОЕ ВЫРАЖЕНИЯ

 $a = (c + b**5*3 - 1)/2*d$ **3 1 2 4 5 6**

### **Приоритет** (*старшинство*):

1)скобки 2)возведение в степень **\*\*** 3)умножение и деление 4)сложение и вычитание

$$
a = (c + b*5*3 - 1) \begin{pmatrix} 1 \\ 2 * d \end{pmatrix}
$$

$$
a = (c + b*5*3 - 1) / 2 * d
$$

$$
a = \frac{c+b^5\cdot 3 - 1}{2}(d)
$$

перенос на следующую строку

перенос внутри скобок разрешён

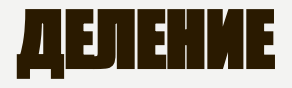

#### Классическое деление:

$$
a = 9; b = 6
$$
  
\n
$$
x = 3 / 4 \t\neq 0.75
$$
  
\n
$$
x = a / b \t\neq 1.5
$$
  
\n
$$
x = -3 / 4 \t\neq 0.75
$$
  
\n
$$
x = -3 / b \t\neq 0.75
$$
  
\n
$$
x = -a / b \t\neq 0.75
$$

#### Целочисленное деление (округление «вниз»!):

$$
a = 9; b = 6
$$
  
\n
$$
x = 3 // 4 # = 0
$$
  
\n
$$
x = a // b # = 1
$$
  
\n
$$
x = -3 // 4 # = -1
$$
  
\n
$$
x = -a // b # = -2
$$

## ОСТАТОК ОТ ДЕЛЕНИЯ

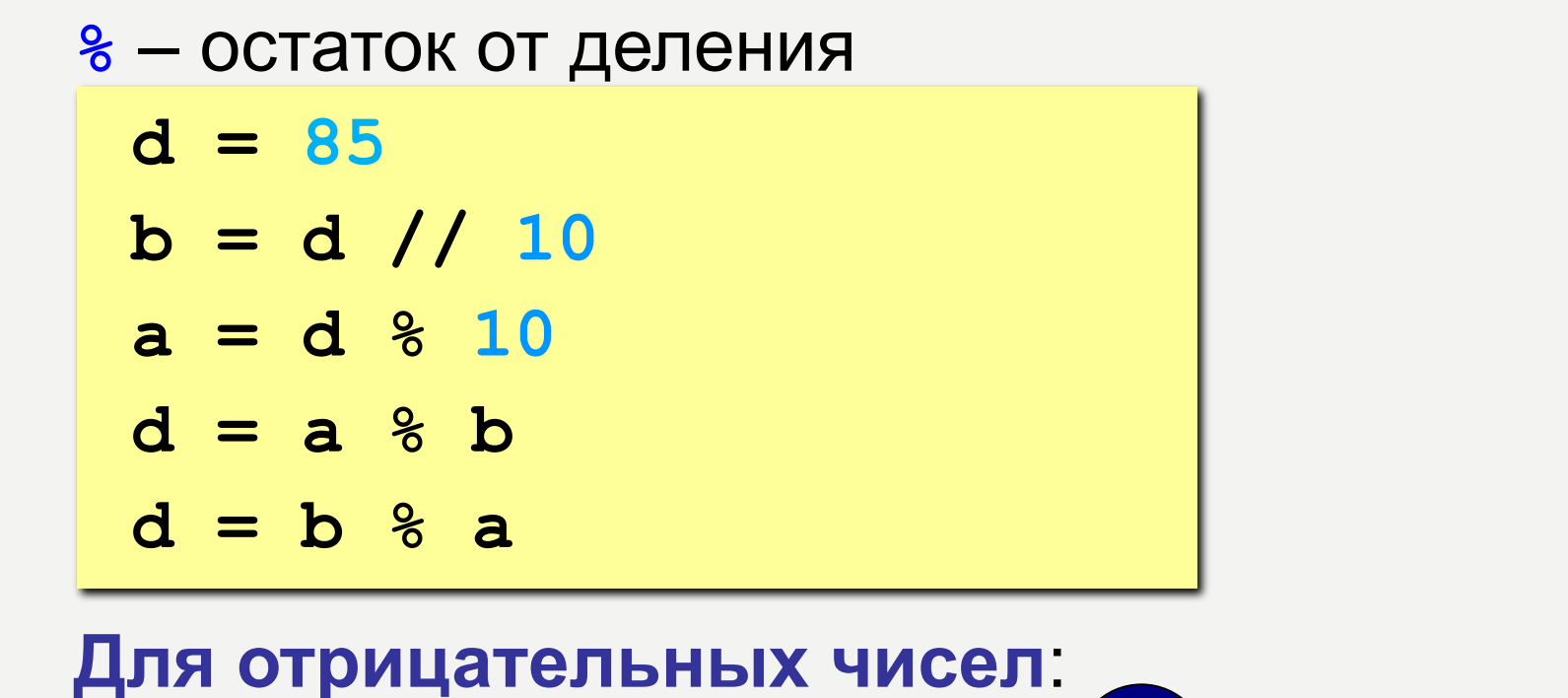

a = -7  
b = a // 2 # -4  
d = a % 2 # 1  

$$
-7 = (-4)*2 + (1)
$$

## СОКРАЩЕННАЯ ЗАПИСЬ ОПЕРАЦИЙ

$$
a + b + a = a + b
$$
  
\n
$$
a - b + a = a - b
$$
  
\n
$$
a * b + a = a * b
$$
  
\n
$$
a / b + a = a / b
$$
  
\n
$$
a / b + a = a / b
$$
  
\n
$$
a * b + a = a * b
$$

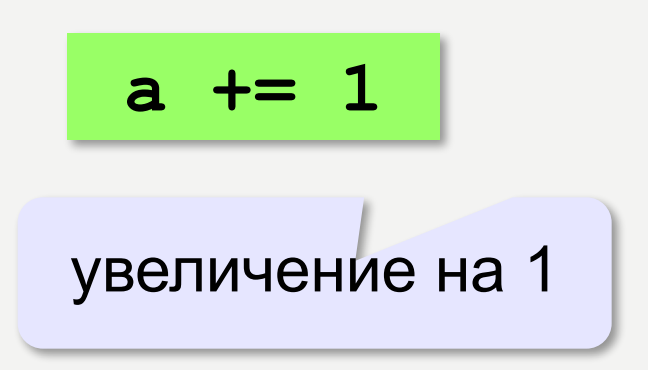

## ВЕЩЕСТВЕННЫЕ ЧИСЛА

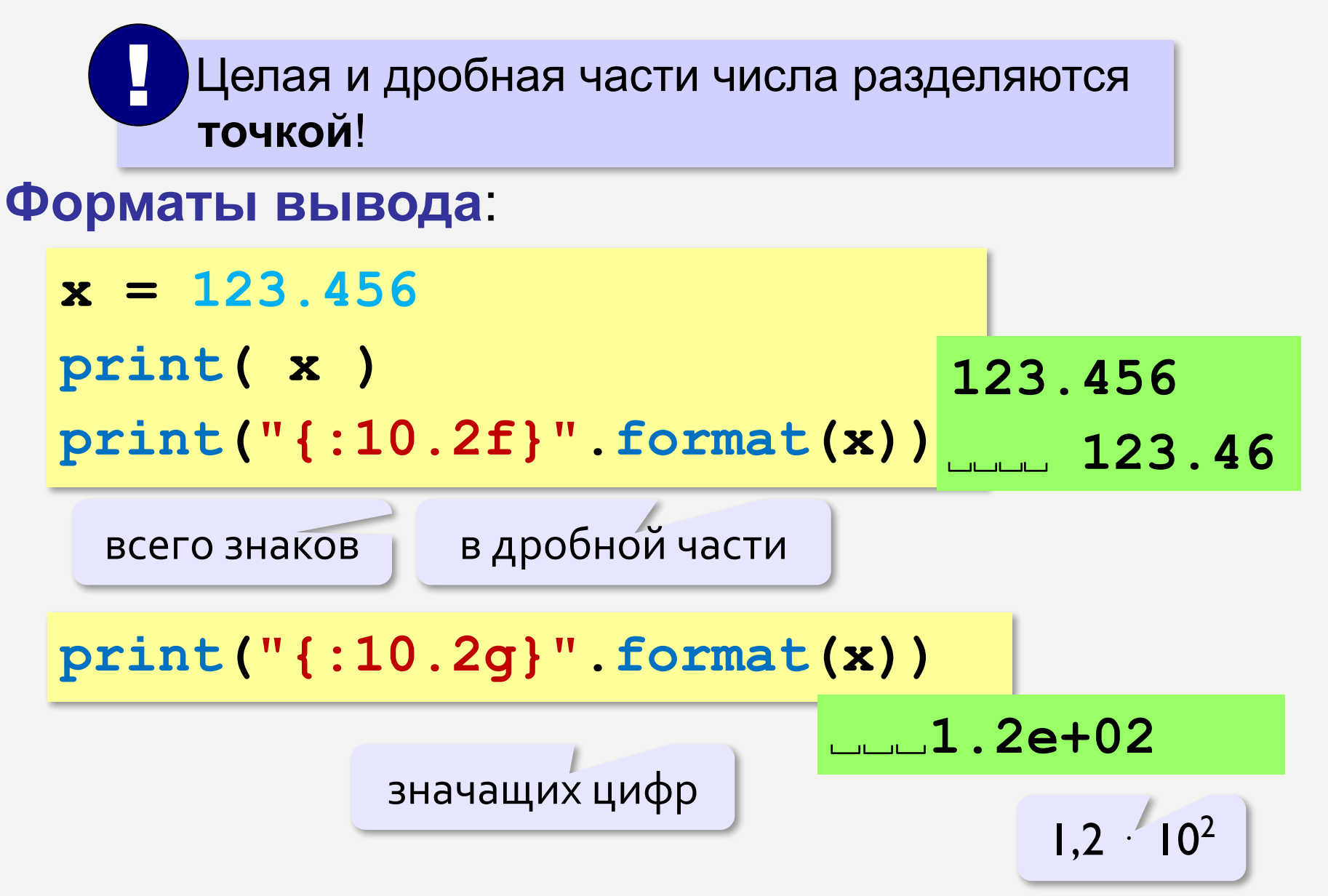

#### ВЕЩЕСТВЕННЫЕ ЧИСЛА

#### Экспоненциальный формат:

 $3,333333 \cdot 10^{-5}$  $x = 1. / 30000$ print ("{:e}".format(x)) 3.333333e-05  $x = 12345678$ . print ("{:e}".format(x)) 1.234568e+07  $1,234568 \cdot 10^7$  $x = 123.456$  $print(":=}"'.format(x))$ 1.234560e+02  $print("[:10.2e)" . format(x))$  $L = 1.23e + 02$ в дробной части всего знаков

## СТАНДАРТНЫЕ ФУНКЦИИ

**abs (x) — модуль числа int(x) —** преобразование к целому числу **round(x) —** округление **math.pi —** число «пи»  $math.sqrt(x)$  – квадратный корень  $math.sin(x)$  — синус угла, заданного в радианах  $math.cos(x)$  — косинус угла, заданного в радианах  $\texttt{math} \cdot \texttt{exp(x)} - \texttt{3}$ кспонентае<sup>х</sup> math.ln(x) — натуральный логарифм **math.floor(x) —** округление «вниз» **math.ceil(x) —** округление «вверх» **import math** ПОДКЛЮЧИТЬ математический модуль  $x = math.floor(1.6) # 1$ **x = math.ceil(1.6) # 2**  $x = \text{math}.$ floor(-1.6) #-2  $x = math.ceil(-1.6)$  #-1

# СЛУЧАЙНЫЕ ЧИСЛА

## **Случайно…**

•встретить друга на улице •разбить тарелку •найти 10 рублей

•выиграть в лотерею

### **Как получить случайность?**

#### **Случайный выбор**:

•жеребьевка на соревнованиях •выигравшие номера в лотерее

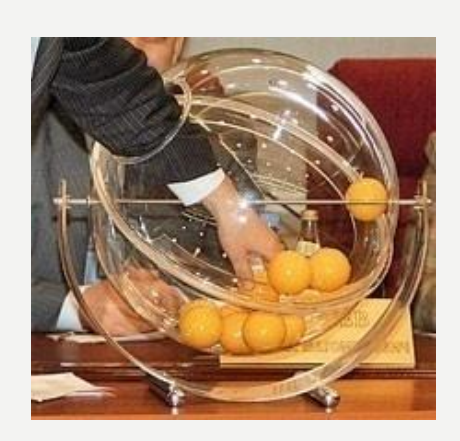

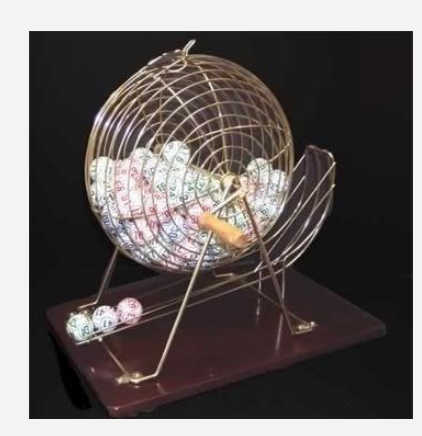

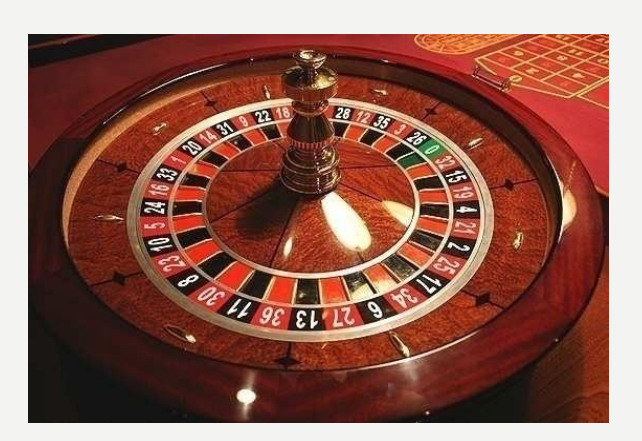

# СЛУЧАЙНЫЕ ЧИСЛА НА КОМПЬЮТЕРЕ

#### **Электронный генератор**

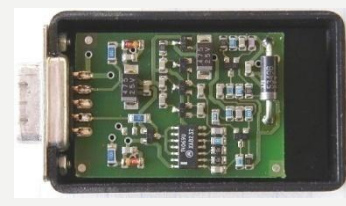

• нужно специальное устройство • нельзя воспроизвести результаты

**Псевдослучайные числа** – обладают свойствами случайных чисел, но каждое следующее число вычисляется по заданной формуле.

**Метод середины квадрата** (Дж. фон Нейман)

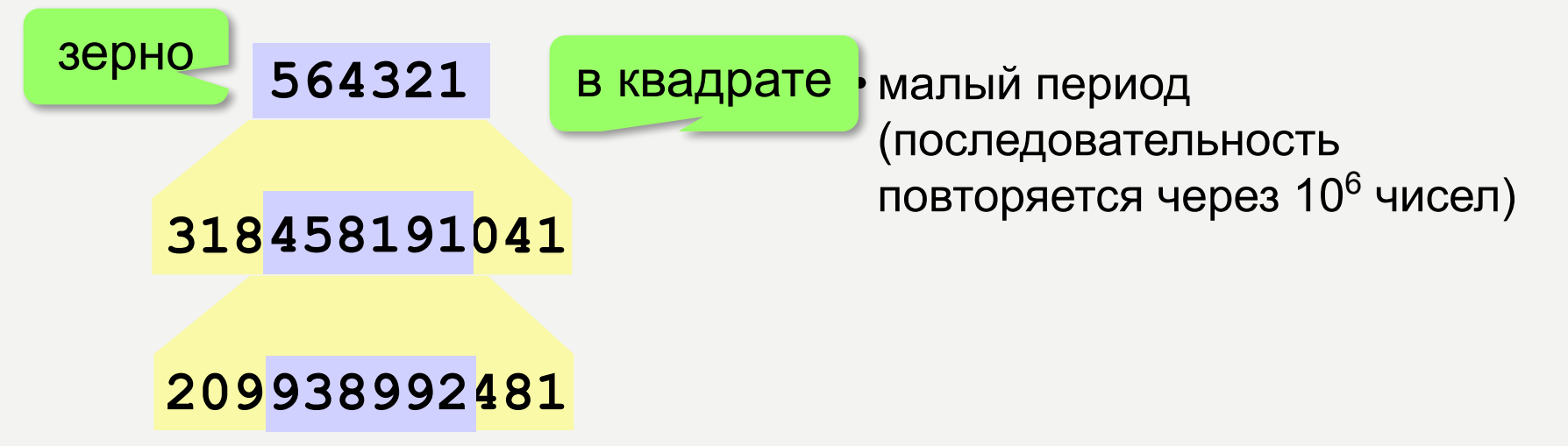

# ЛИНЕЙНЫЙ КОНГРУЭНТНЫЙ ГЕНЕРАТОР

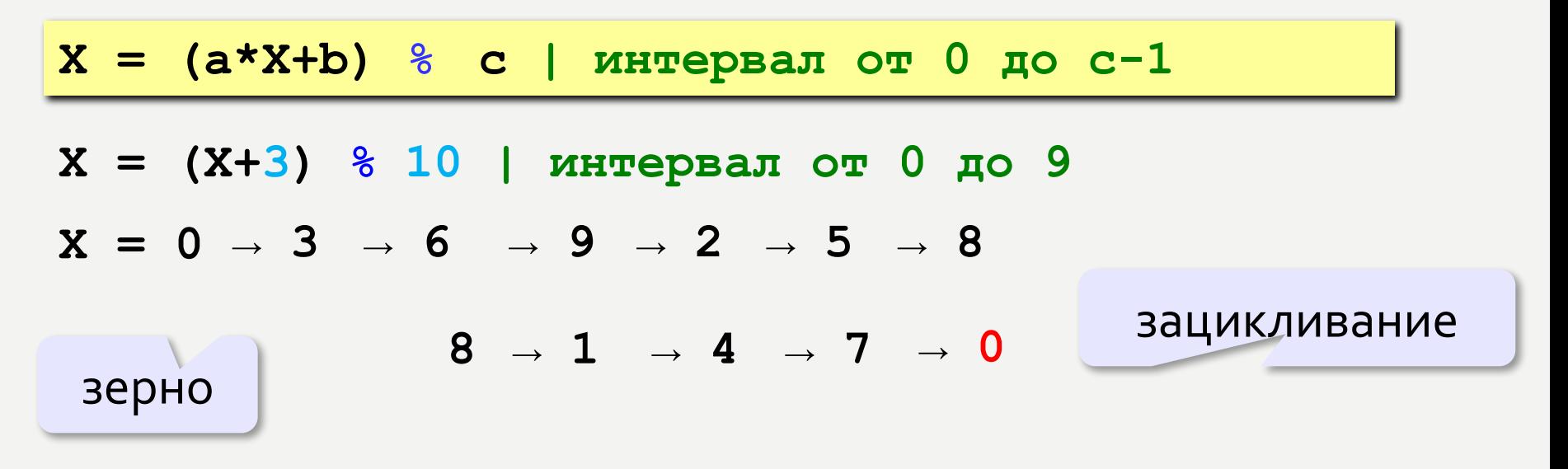

 Важен правильный выбор параметров *a*, *b* и *с*!

**Компилятор GCC**:  $a = 1103515245$  $b = 12345$  $c = 2^{31}$ 

!

# ГЕНЕРАТОР СЛУЧАЙНЫХ ЧИСЕЛ

**import random**

англ. *random – случайный*

#### **Целые числа на отрезке [a,b]:**

**X = random.randint(1,6) # псевдосл. число**

**Y = random.randint(1,6) # уже другое!** 

#### **Генератор на [0,1):**

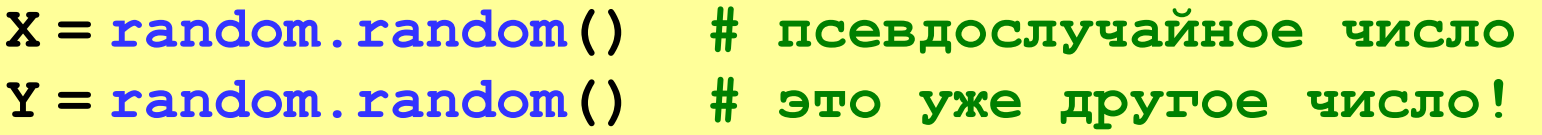

#### **Генератор на [a, b] (вещественные числа):**

**X = random.uniform(1.2, 3.5)** 

**Y = random.uniform(1.2, 3.5)**

# ГЕНЕРАТОР СЛУЧАЙНЫХ ЧИСЕЛ

**from random import \***

подключить все!

#### **Целые числа на отрезке [a,b]:**

**X = randint(10,60) # псевдослучайное число Y = randint(10,60) # это уже другое число!**

#### **Генератор на [0,1):**

**X = random(); # псевдослучайное число**

**Y = random() # это уже другое число!**

#### **Генератор на [a, b] (вещественные числа):**

**X = uniform(1.2, 3.5) # псевдосл. число Y = uniform(1.2, 3.5) # уже другое число!**

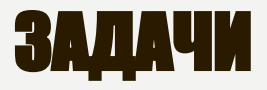

**«A»:** Ввести с клавиатуры три целых числа, найти их сумму, произведение и среднее арифметическое.

**Пример:**

**Введите три целых числа:**

**5 7 8**

**5+7+8=20**

**5\*7\*8=280**

**(5+7+8)/3=6.667**

**«B»:** Ввести с клавиатуры координаты двух точек (A и B) на плоскости (вещественные числа). Вычислить длину отрезка AB.

**Пример:**

**Введите координаты точки A:**

**5.5 3.5**

**Введите координаты точки B:**

**1.5 2**

**Длина отрезка AB = 4.272**

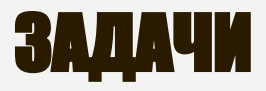

**«C»:** Получить случайное трехзначное число и вывести через запятую его отдельные цифры.

**Пример:**

**Получено число 123.**

```
Его цифры 1, 2, 3.
```
# ПРОГРАММИРОВАНИЕ НА ЯЗЫКЕ PYTHON

**§ 57. ВЕТВЛЕНИЯ**

# УСЛОВНЫЙ ОПЕРАТОР

#### Задача: **изменить порядок действий** в зависимости от выполнения некоторого условия.

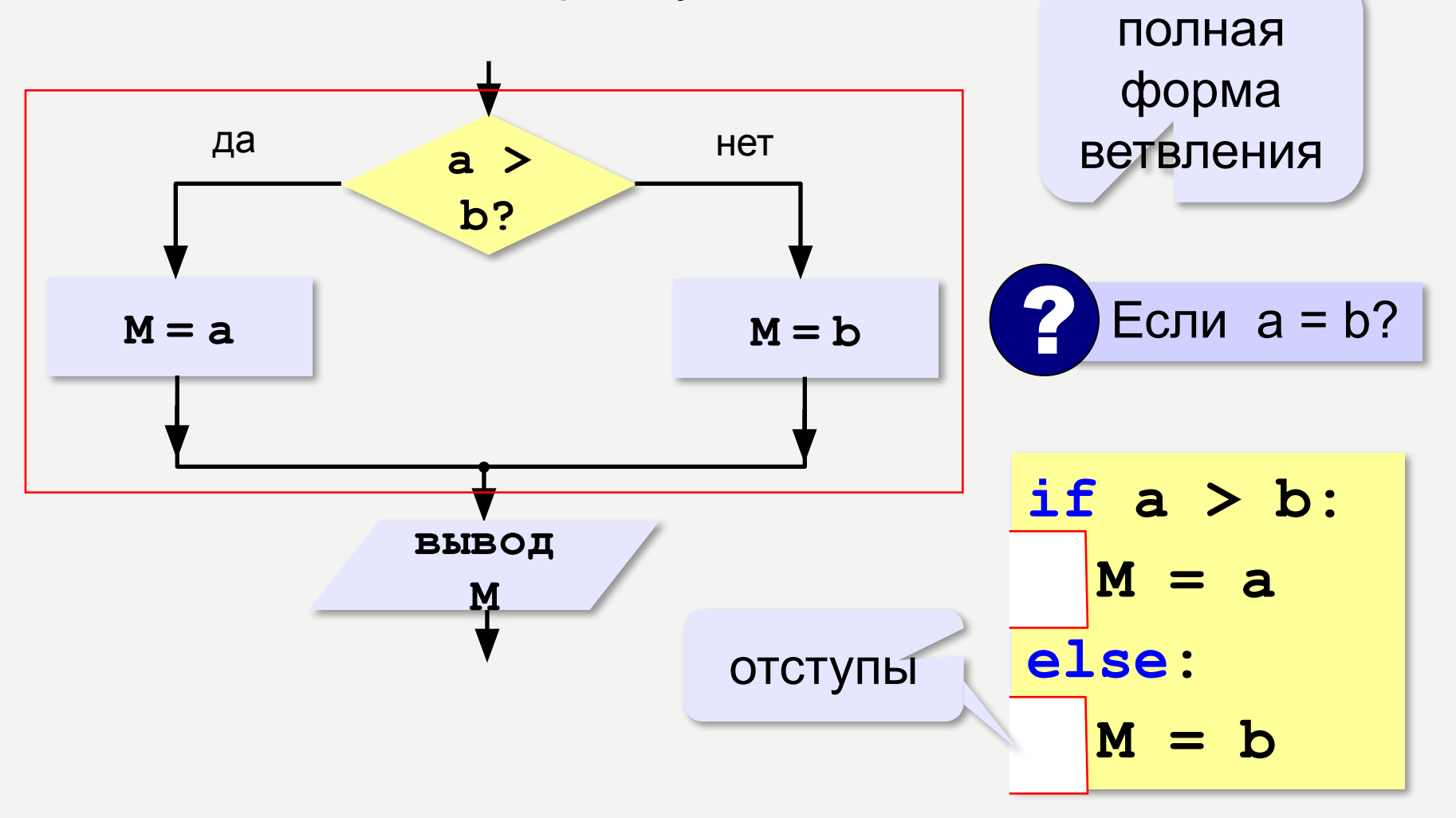
# УСЛОВНЫЙ ОПЕРАТОР: НЕПОЛНАЯ ФОРМА

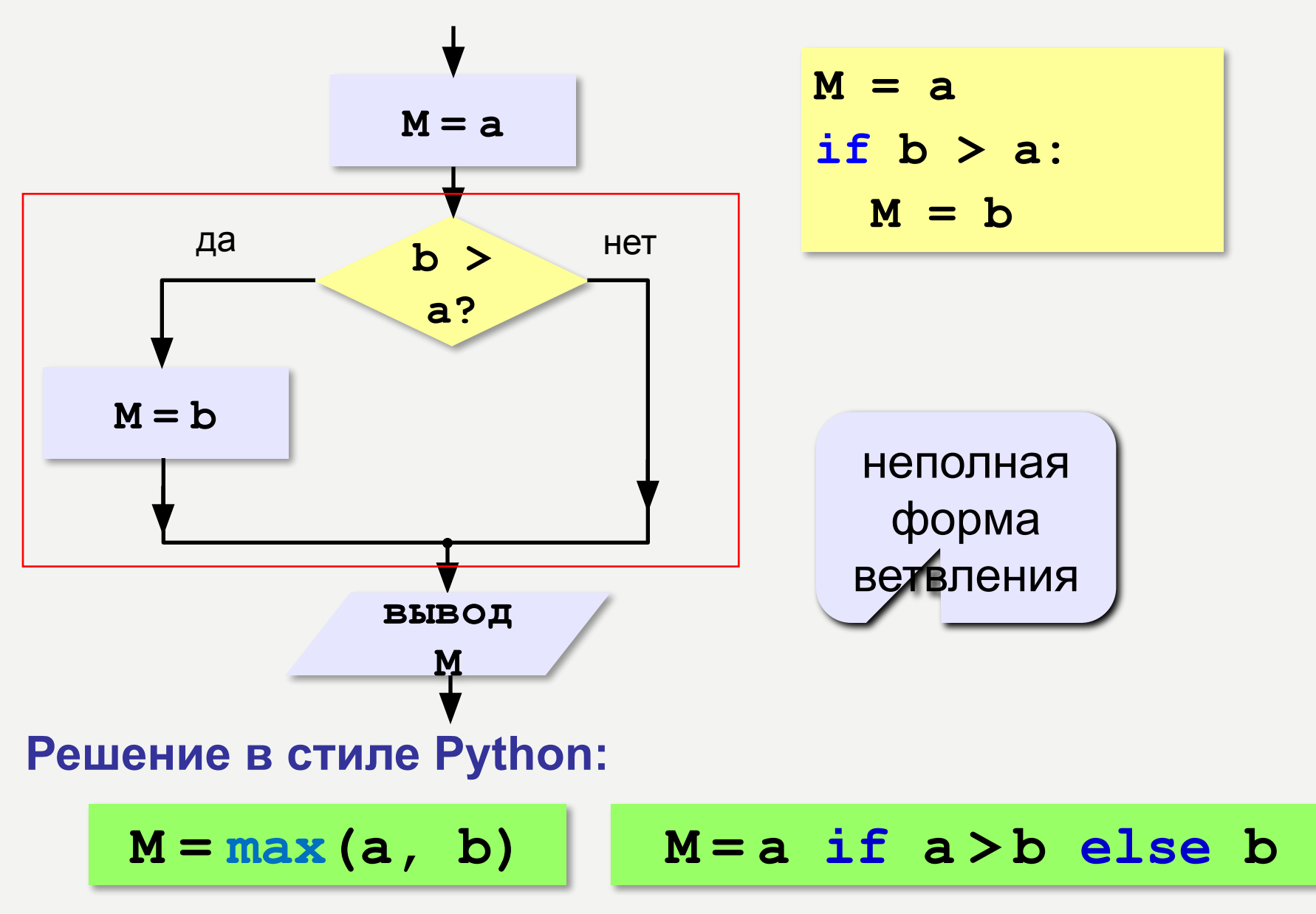

# **УСЛОВНЫЙ ОПЕРАТОР**

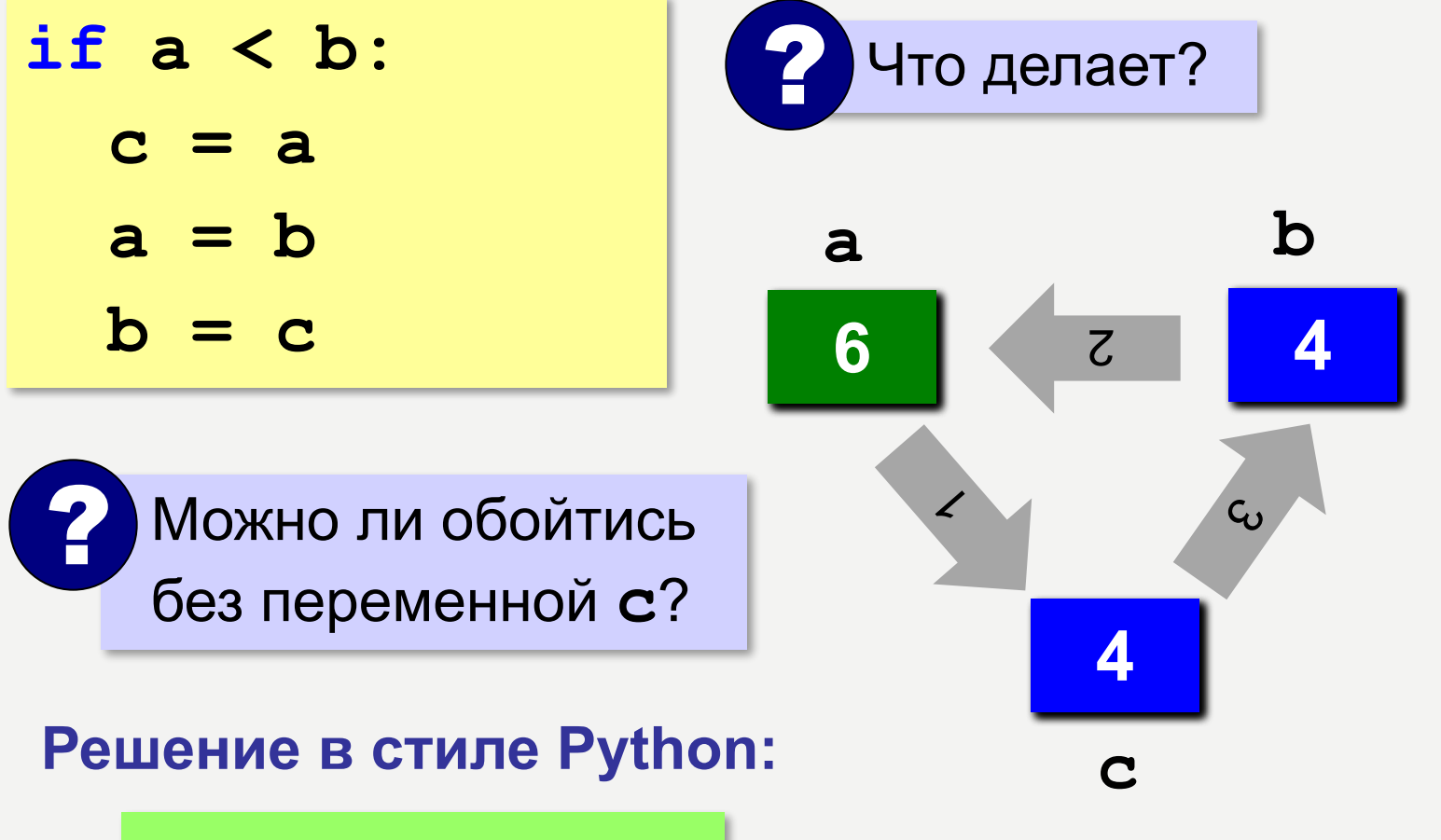

 $a, b = b, a$ 

# ЗНАКИ ОТНОШЕНИЙ

 $\blacktriangleright$ 

- больше, меньше
- больше или равно  $>=$

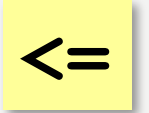

меньше или равно

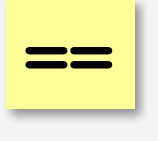

равно

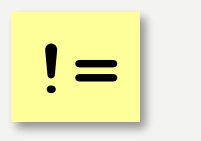

не равно

## ЖЕННЫЕ УСЛОВНЫЕ ОПЕРАТОРЫ

*Задача*: в переменных **a** и **b** записаны возрасты Андрея и Бориса. Кто из них старше? **2 Сколько вариантов?** 

```
if a > b:
   print("Андрей старше")
else:
   if a == b:
     print("Одного возраста")
  else:
     print("Борис старше")
```
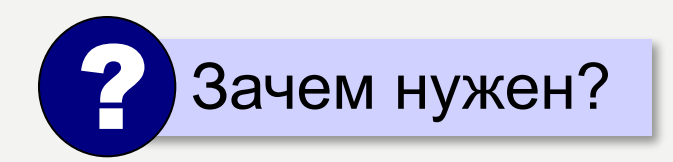

вложенный условный оператор ? Зачем нужен?

## КАСКАДНОЕ ВЕТВЛЕНИЕ

**if a > b: print("Андрей старше") elif a == b: print("Одного возраста") else: print("Борис старше")**

**elif <sup>=</sup> else if** !

## КАСКАДНОЕ ВЕТВЛЕНИЕ

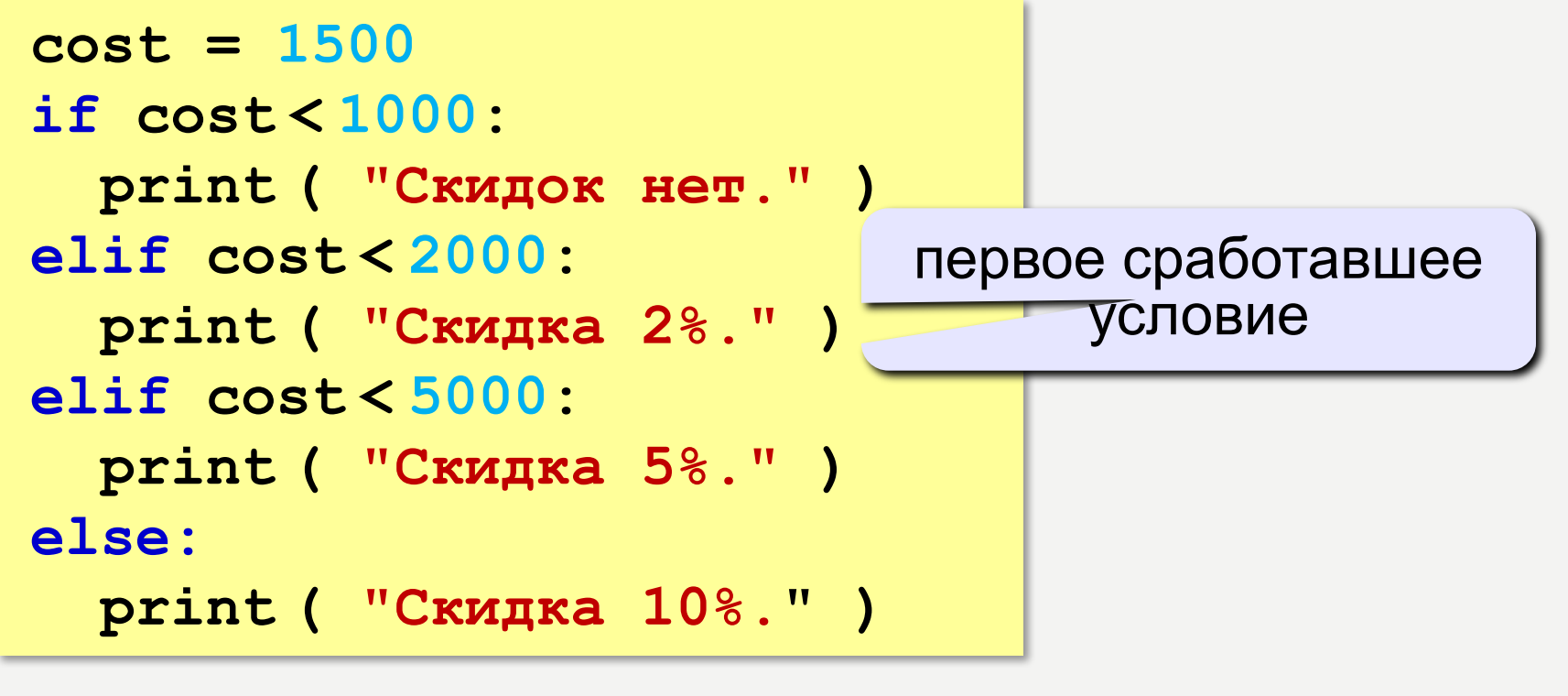

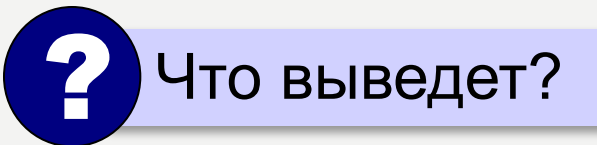

**Скидка 2%.**

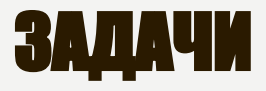

**«A»:** Ввести три целых числа, найти максимальное из них.

**Пример:**

**Введите три целых числа:**

**1 5 4**

**Максимальное число 5**

**«B»:** Ввести пять целых чисел, найти максимальное из них.

**Пример:**

**Введите пять целых чисел:**

**1 5 4 3 2**

**Максимальное число 5**

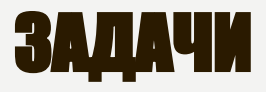

**«C»:** Ввести последовательно возраст Антона, Бориса и Виктора. Определить, кто из них старше.

**Пример:**

**Возраст Антона: 15 Возраст Бориса: 17 Возраст Виктора: 16 Ответ: Борис старше всех. Пример: Возраст Антона: 17 Возраст Бориса: 17 Возраст Виктора: 16 Ответ: Антон и Борис старше Виктора.**

## СЛОЖНЫЕ УСЛОВИЯ

#### *Задача*: набор сотрудников в возрасте **25-40 лет**

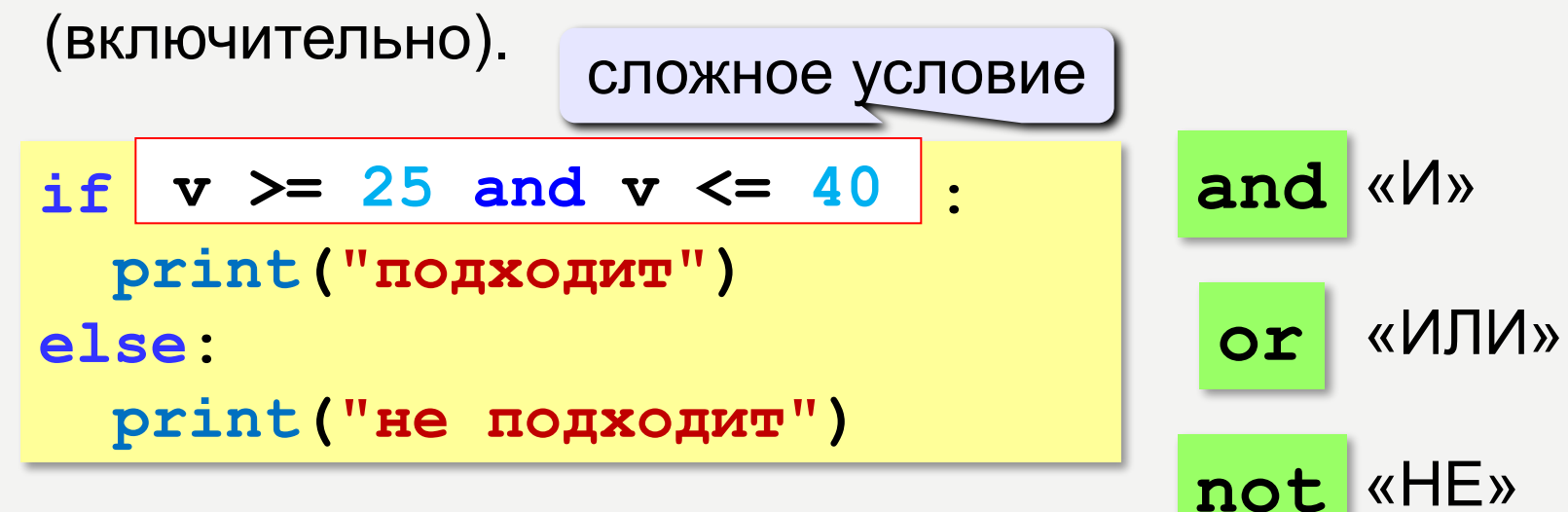

**Приоритет :** 1)отношения (**<**, **>**, **<=**, **>=**, **==** , **!=**) 2)**not** («НЕ») 3)**and** («И») 4)**or** («ИЛИ»)

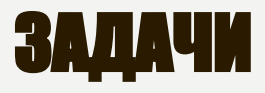

**«A»:** Напишите программу, которая получает три числа и выводит количество одинаковых чисел в этой цепочке.

**Пример:**

**Введите три числа:** 

**5 5 5**

**Все числа одинаковые.**

**Пример:**

**Введите три числа:** 

**5 7 5**

**Два числа одинаковые.**

**Пример:**

**Введите три числа:** 

#### **5 7 8**

**Нет одинаковых чисел.**

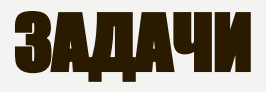

**«B»:** Напишите программу, которая получает номер месяца и выводит соответствующее ему время года или сообщение об ошибке.

**Пример:**

**Введите номер месяца:**

**5**

**Весна.**

**Пример:**

**Введите номер месяца:**

**15**

**Неверный номер месяца.**

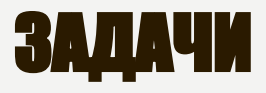

**«C»:** Напишите программу, которая получает возраст человека (целое число, не превышающее 120) и выводит этот возраст со словом «год», «года» или «лет». Например, «21 год», «22 года», «25 лет».

**Пример:**

**Введите возраст: 18**

**Вам 18 лет.**

**Пример:**

**Введите возраст: 21**

**Вам 21 год.**

**Пример:**

**Введите возраст: 22**

**Вам 22 года.**

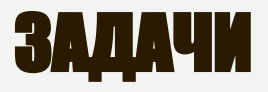

**«A»:** Напишите условие, которое определяет заштрихованную область.

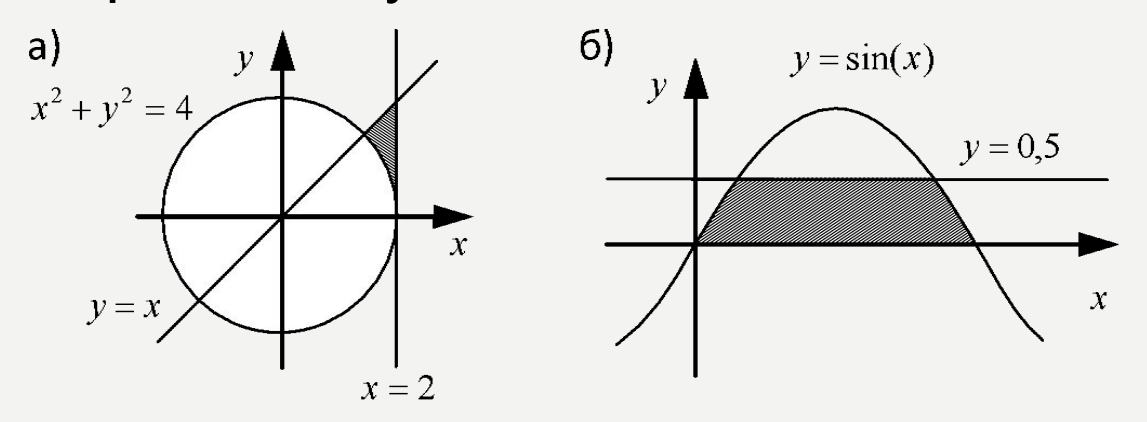

**«B»:** Напишите условие, которое определяет

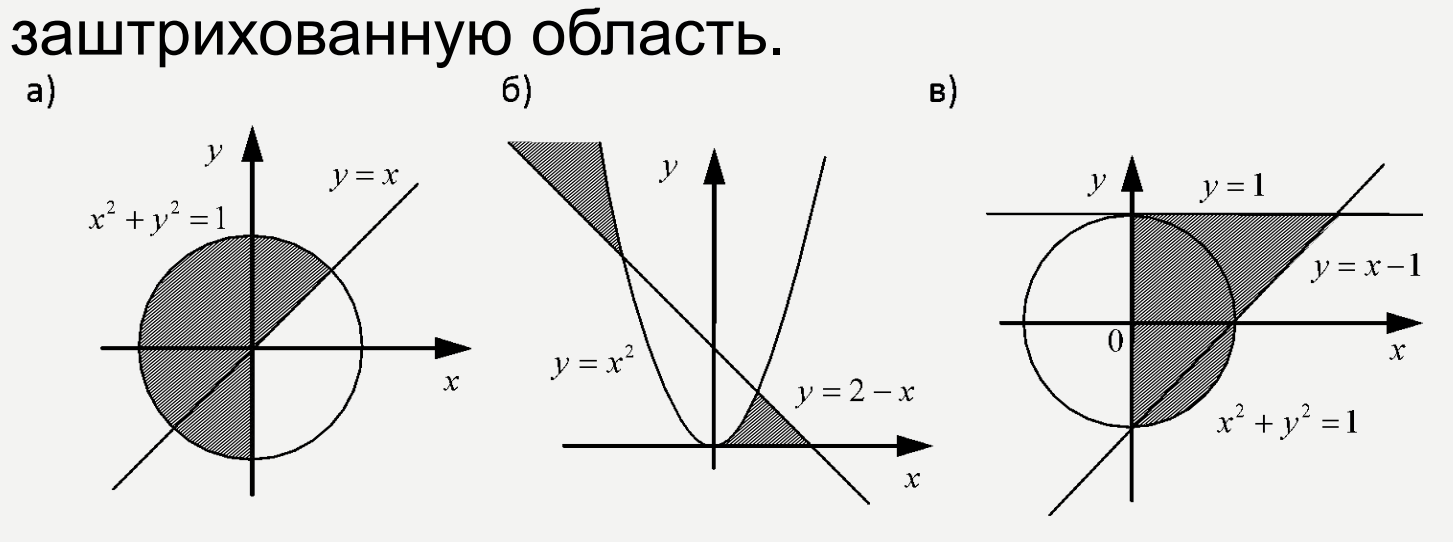

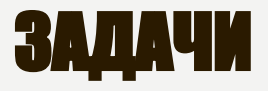

#### «С»: Напишите условие, которое определяет заштрихованную область.

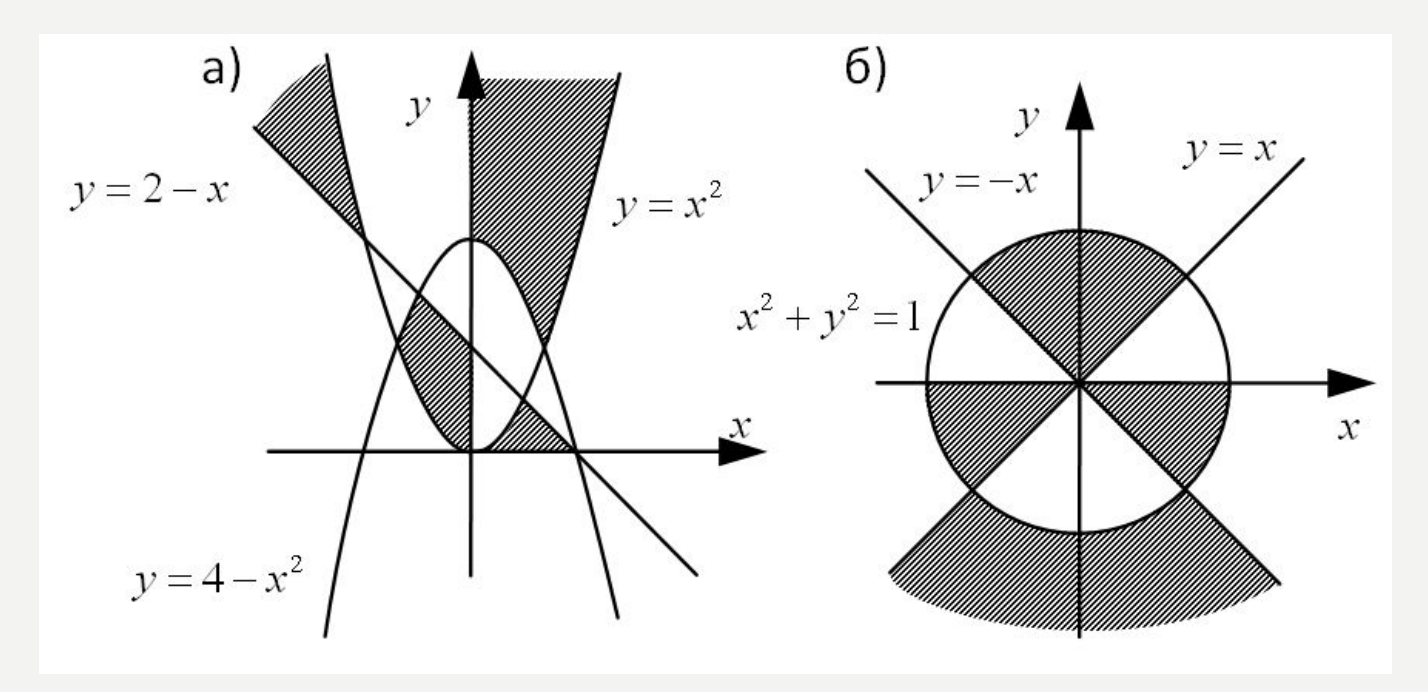

# ПРОГРАММИРОВАНИЕ НА ЯЗЫКЕ PYTHON

**§ 58. ЦИКЛИЧЕСКИЕ АЛГОРИТМЫ**

# ЧТО ТАКОЕ ЦИКЛ?

**Цикл** – это многократное выполнение одинаковых действий.

#### **Два вида циклов**:

- цикл с **известным** числом шагов (сделать 10 раз)
- цикл с **неизвестным** числом шагов (делать, пока не надоест)

*Задача*. Вывести на экран 10 раз слово «Привет».

? Можно ли решить известными методами?

## ПОВТОРЕНИЯ В ПРОГРАММЕ

**print("Привет") print("Привет")**

**...**

**print("Привет")**

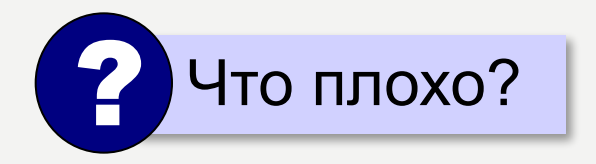

#### БЛОК-СХЕМА ЦИКЛА

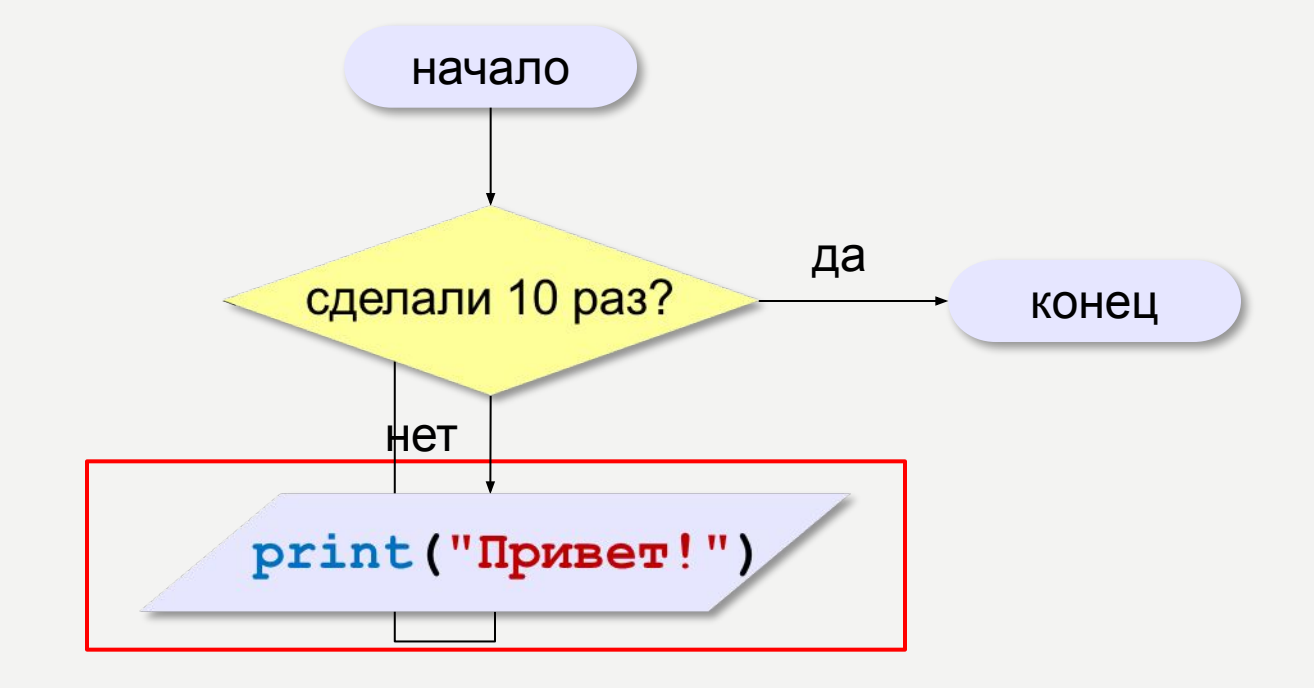

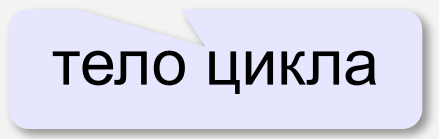

## КАК ОРГАНИЗОВАТЬ ЦИКЛ?

**счётчик = 0 пока счётчик < 10: print("Привет") увеличить счётчик на 1**

результат операции автоматически сравнивается с нулём!

✔

**счётчик = 10 пока счётчик > 0: print("Привет") уменьшить счётчик на 1**

? Какой способ удобнее для процессора?

#### ЦИКЛ С УСЛОВИЕМ

*Задача*. Определить **количество цифр** в десятичной записи целого положительного числа, записанного в переменную **n**.

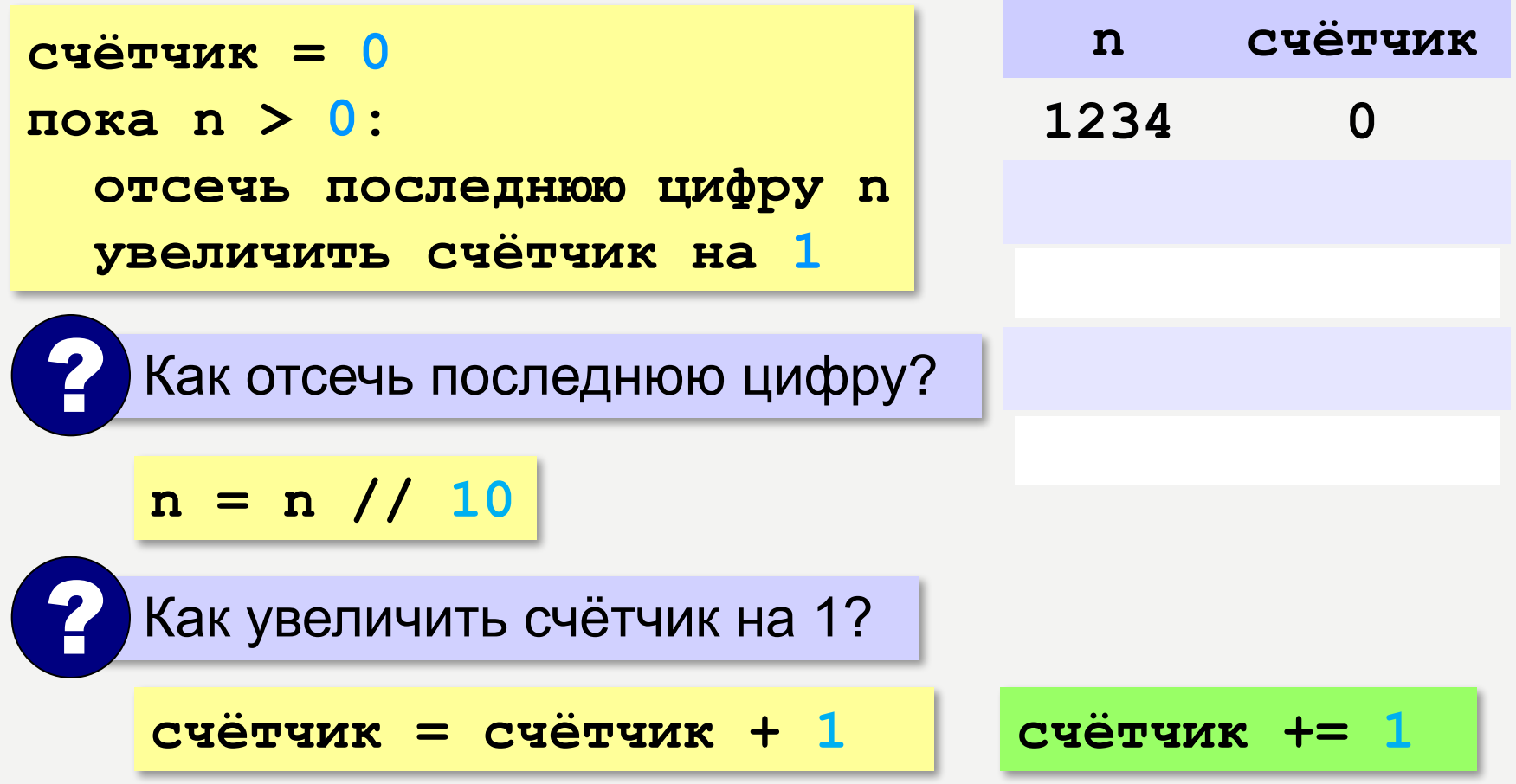

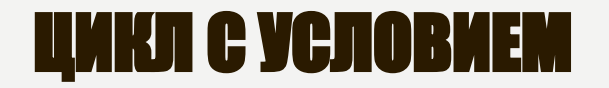

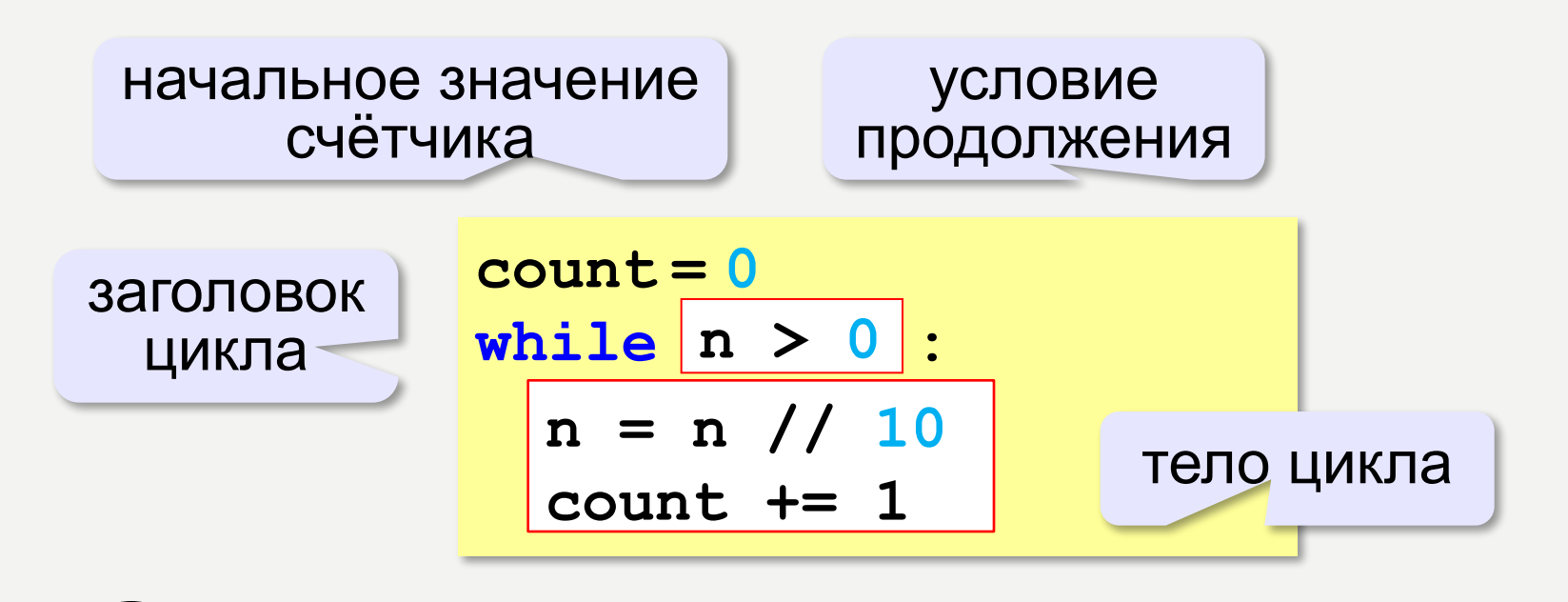

Цикл с предусловием - проверка на входе в цикл!

## ЦИКЛ С УСЛОВИЕМ

#### **При известном количестве шагов:**

 $k = 0$ **while k < 10: print ( "привет" )**  $k$  += 1

#### **Зацикливание:**

 $k = 0$ **while k < 10: print ( "привет" )**

## СКОЛЬКО РАЗ ВЫПОЛНАЕТСЯ ЦИКЛЭ

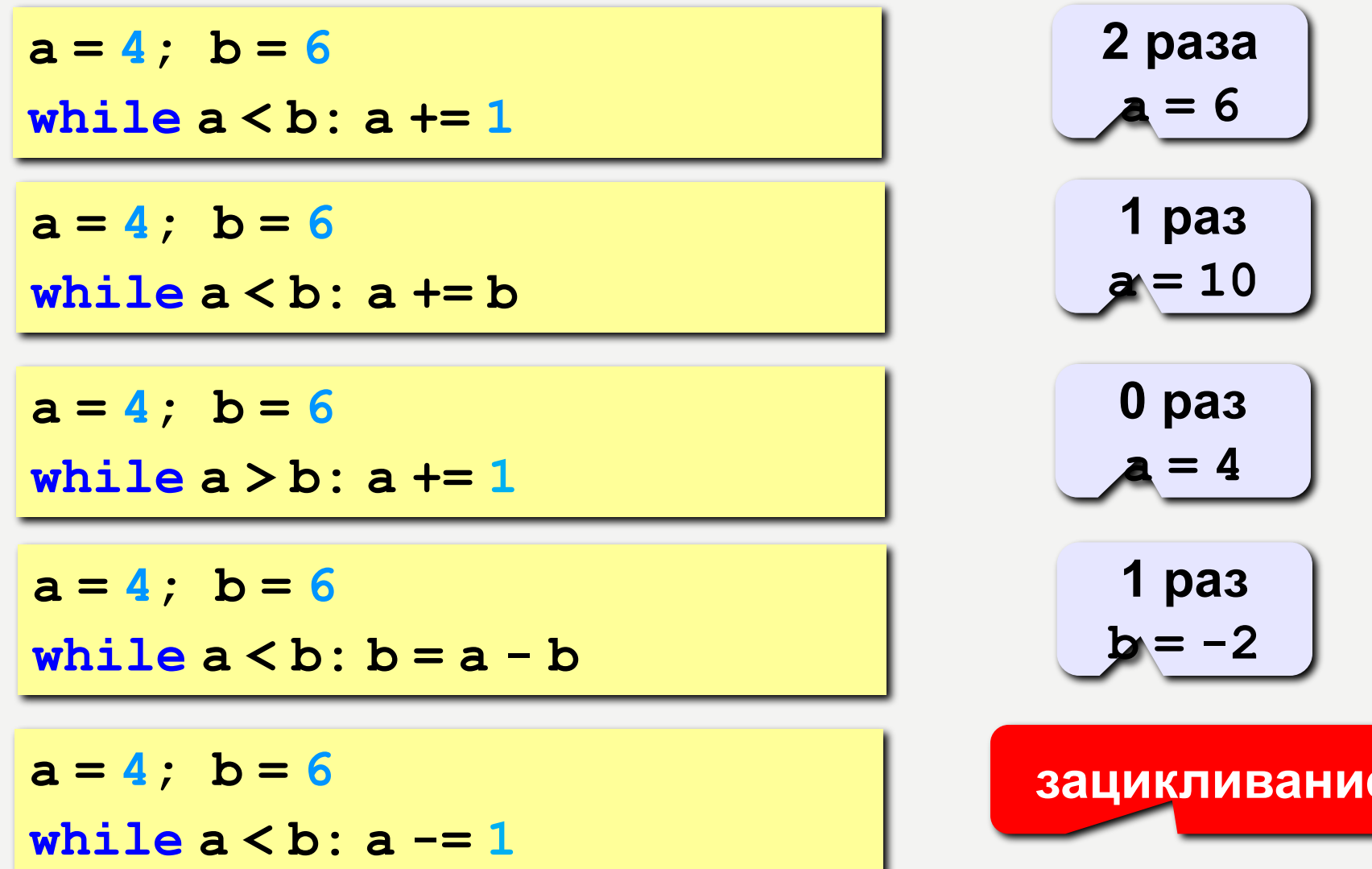

## ЦИКЛ С ПОСТУСЛОВИЕМ

#### Задача. Обеспечить ввод положительного числа в переменную п. бесконечный ЦИКЛ while True: print ( "Введите положительное число: "  $n = int ( input() )$ if  $n > 0$ : break тело цикла условие прервать выхода ЦИКЛ

- при входе в цикл условие не проверяется
- 
- 
- цикл всегда выполняется хотя бы один раз

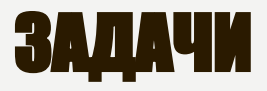

«А»: Напишите программу, которая получает два целых числа А и В (0 < А < В) и выводит квадраты всех натуральных чисел в интервале от А до В.

Пример:

Введите два целых числа:

10 12

 $10*10=100$ 

- $11*11=121$
- $12*12=144$

«В»: Напишите программу, которая получает два целых числа и находит их произведение, не используя операцию умножения. Учтите, что числа могут быть отрицательными. Пример:

Введите два числа:

 $10 - 15$ 

 $10*(-15) = -150$ 

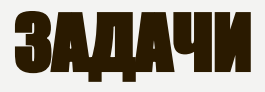

«С»: Ввести натуральное число N и вычислить сумму всех чисел Фибоначчи, меньших N. Предусмотрите защиту от ввода отрицательного числа N.

Пример:

Введите число N:

10000

Сумма 17709

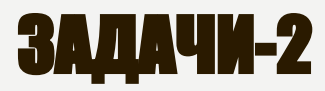

«А»: Ввести натуральное число и найти сумму его цифр. Пример:

Введите натуральное число:

12345

Сумма цифр 15.

«В»: Ввести натуральное число и определить, верно ли, что в его записи есть две одинаковые цифры, стоящие рядом. Пример:

Введите натуральное число:

12342

Her.

Пример:

Введите натуральное число:

12245

Дa.

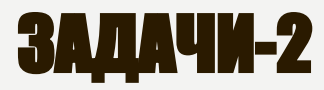

«С»: Ввести натуральное число и определить, верно ли, что в его записи есть две одинаковые цифры (не обязательно стоящие рядом).

Пример:

Введите натуральное число:

12342

Да.

Пример:

Введите натуральное число:

12345

Her.

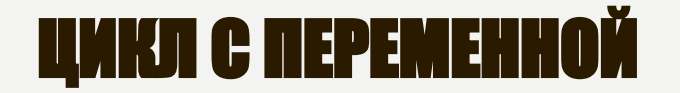

*Задача*. Вывести 10 раз слово «Привет!».

? Можно ли сделать с циклом «пока»?

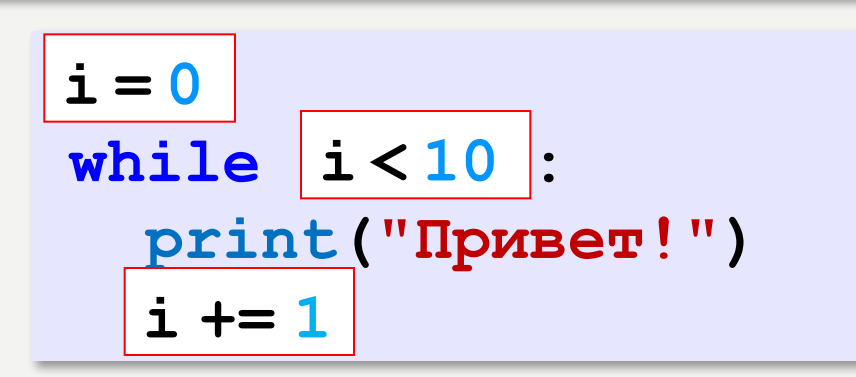

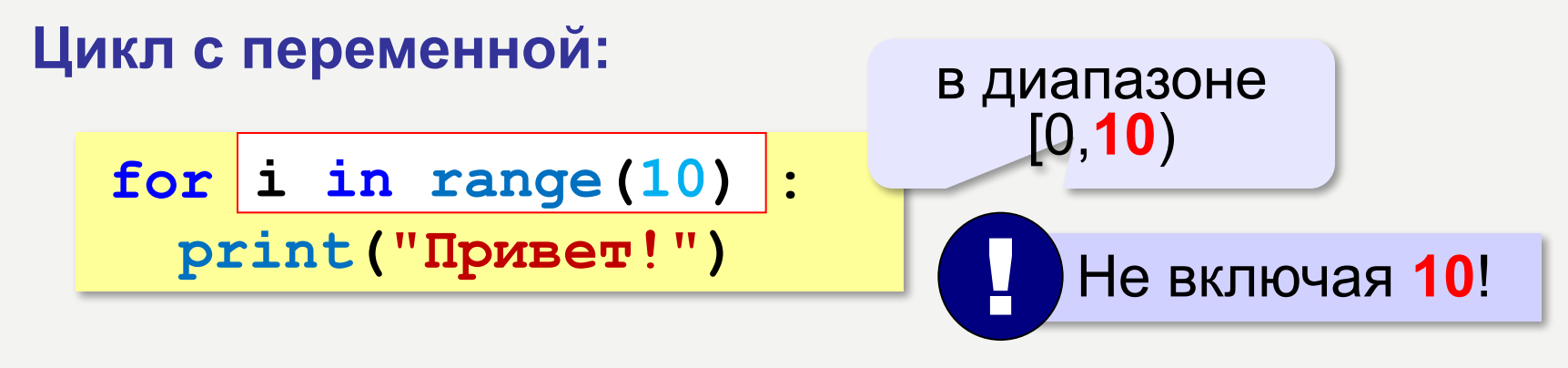

**range(10) → 0, 1, 2, 3, 4, 5, 6, 7, 8, 9**

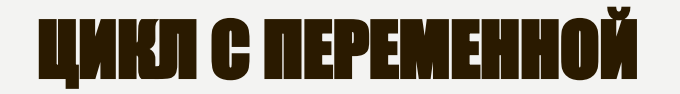

#### Задача. Вывести все степени двойки от 2<sup>1</sup> до 2<sup>10</sup>.

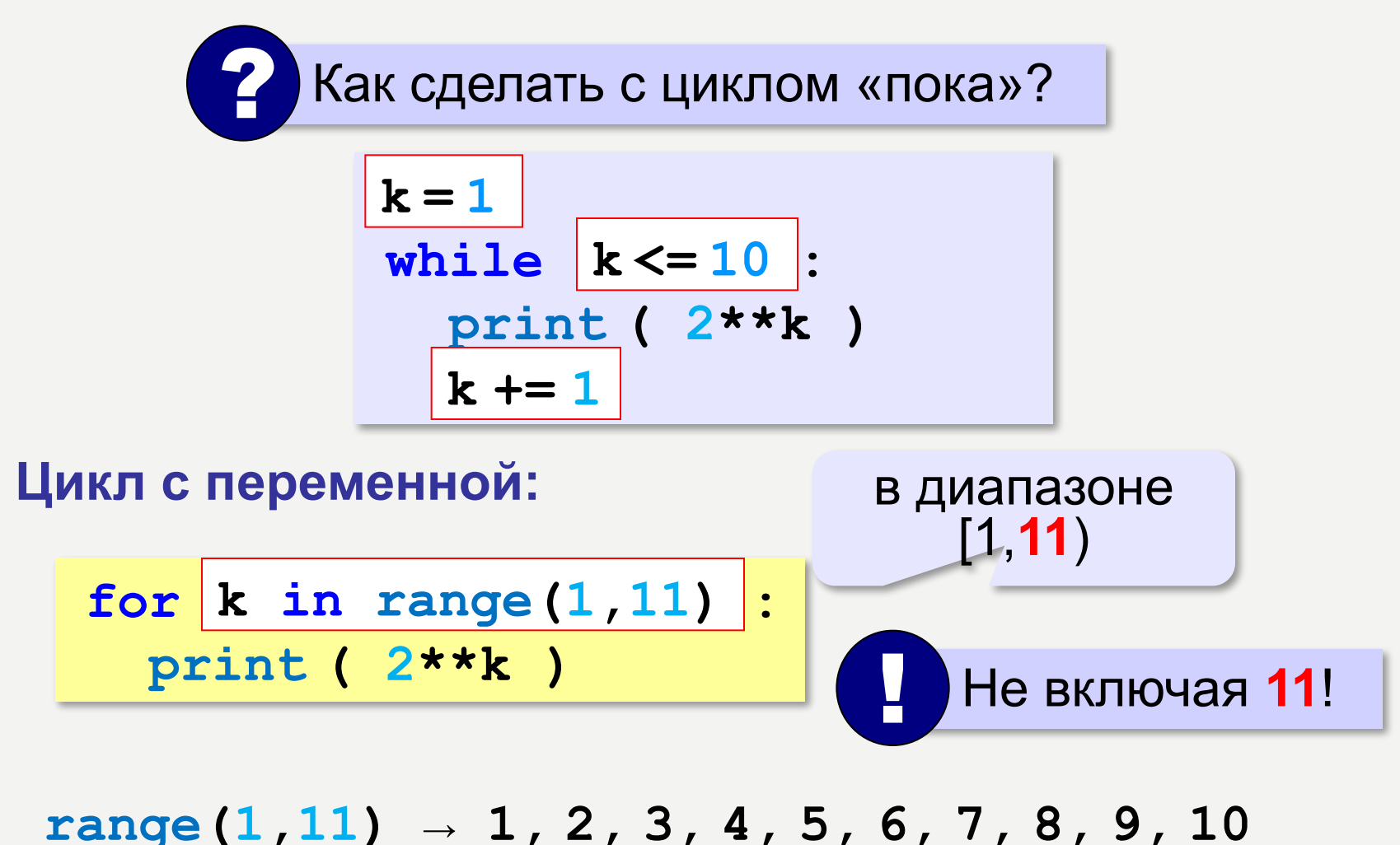

# ЦИКЛ С ПЕРЕМЕННОЙ: ДРУГОЙ ШАГ

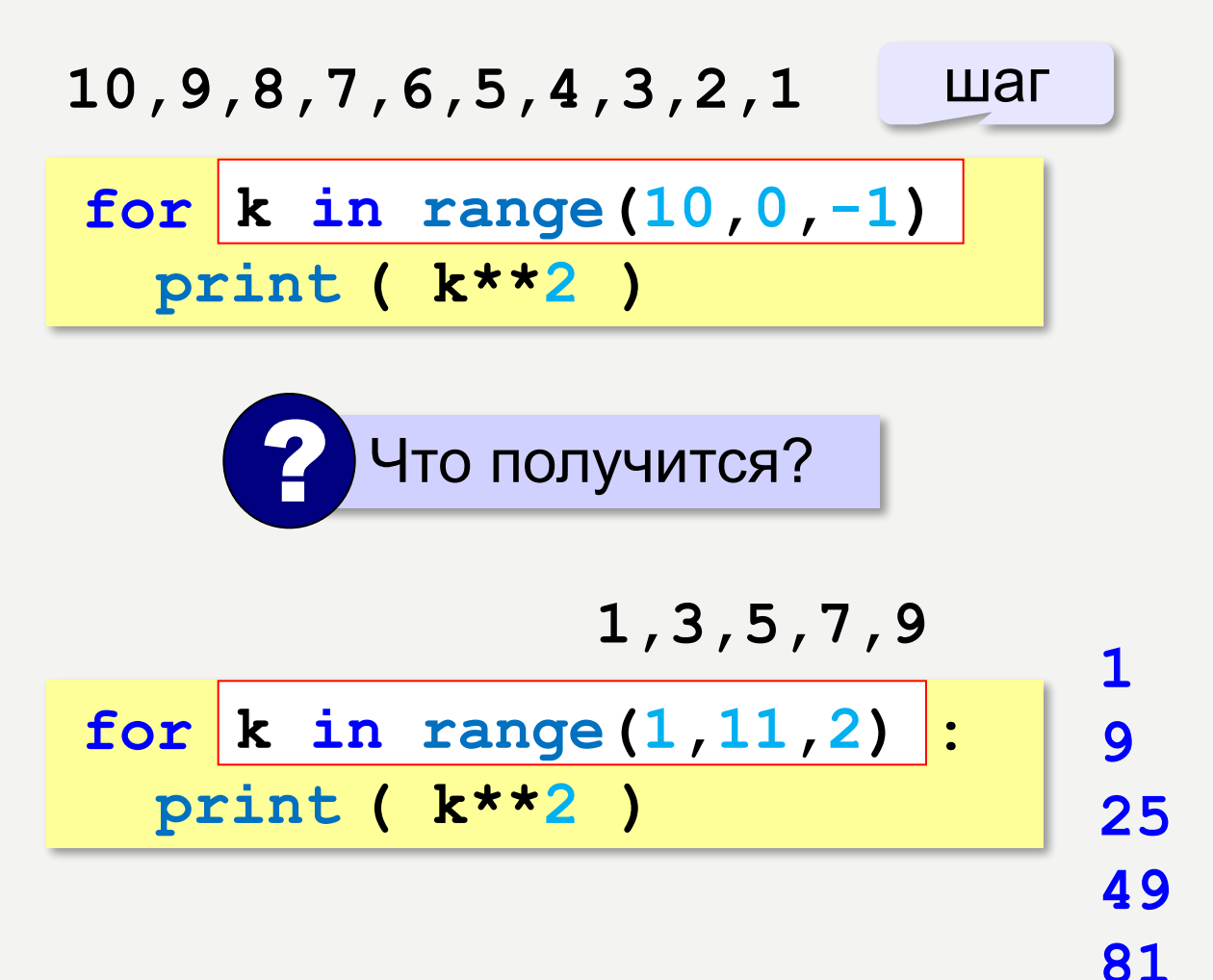

## СКОЛЬКО РАЗ ВЫПОЛНЯЕТСЯ ЦИКЛ?

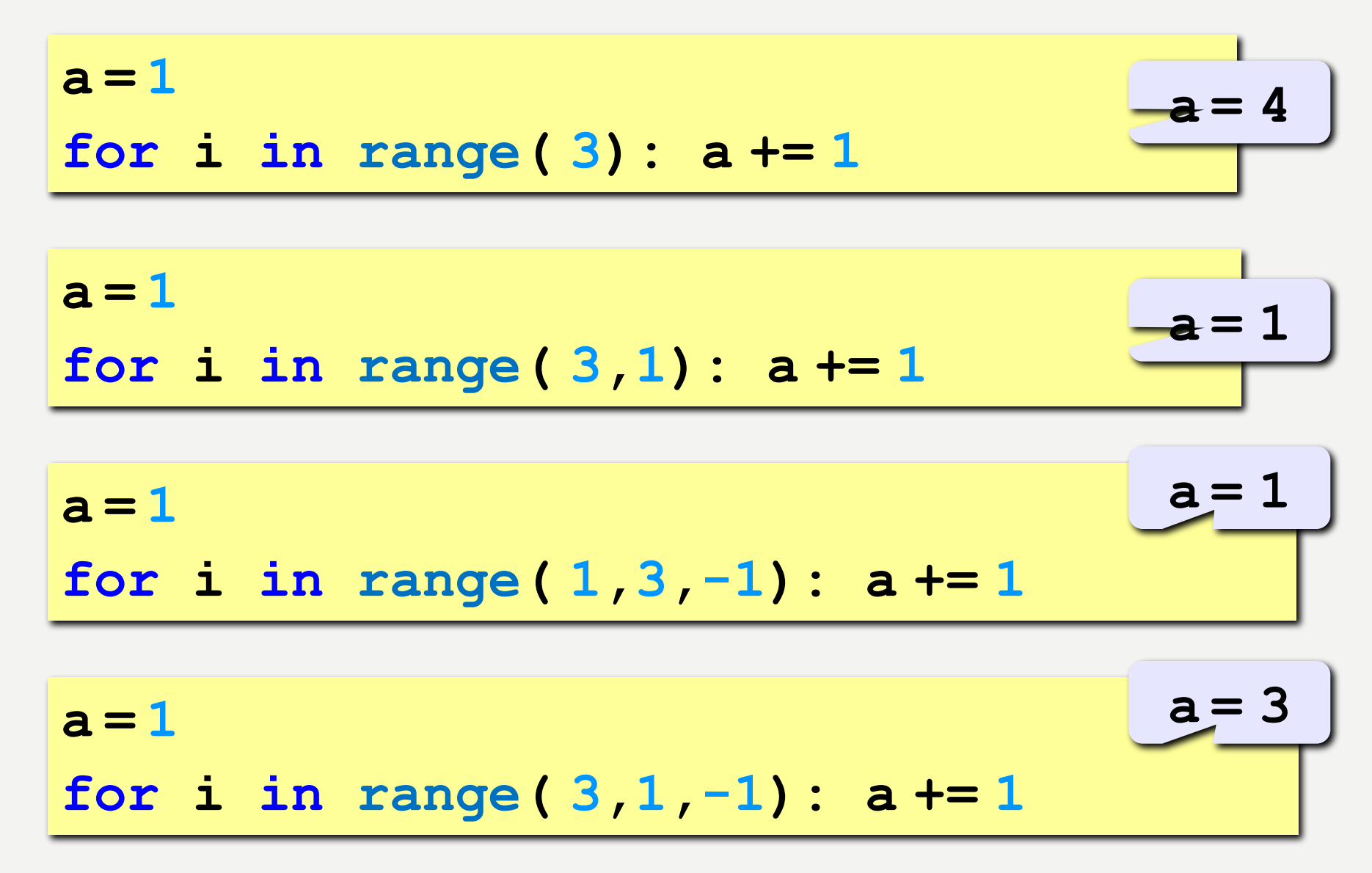

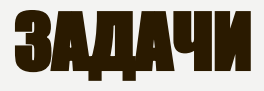

**«A»:** Найдите все пятизначные числа, которые при делении на 133 дают в остатке 125, а при делении на 134 дают в остатке 111.

**«B»:** Натуральное число называется **числом Армстронга**, если сумма цифр числа, возведенных в N-ную степень (где N – количество цифр в числе) равна самому числу. Например, 153 = 1<sup>3</sup> + 5<sup>3</sup> + 3<sup>3</sup> Найдите все трёхзначные Армстронга.

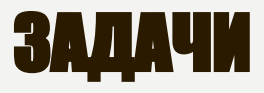

«С»: Натуральное число называется автоморфным, если оно равно последним цифрам своего квадрата. Например,  $25^2$  = 625. Напишите программу, которая получает натуральное число N и выводит на экран все автоморфные числа, не превосходящие N.

Пример:

**Введите N:** 

#### 1000

- $1*1=1$
- $5*5=25$

 $6*6=36$ 

 $25*25=625$ 

76\*76=5776

#### ВЛОЖЕННЫЕ ЦИКЛЫ

Задача. Вывести все простые числа в диапазоне от 2 до 1000.

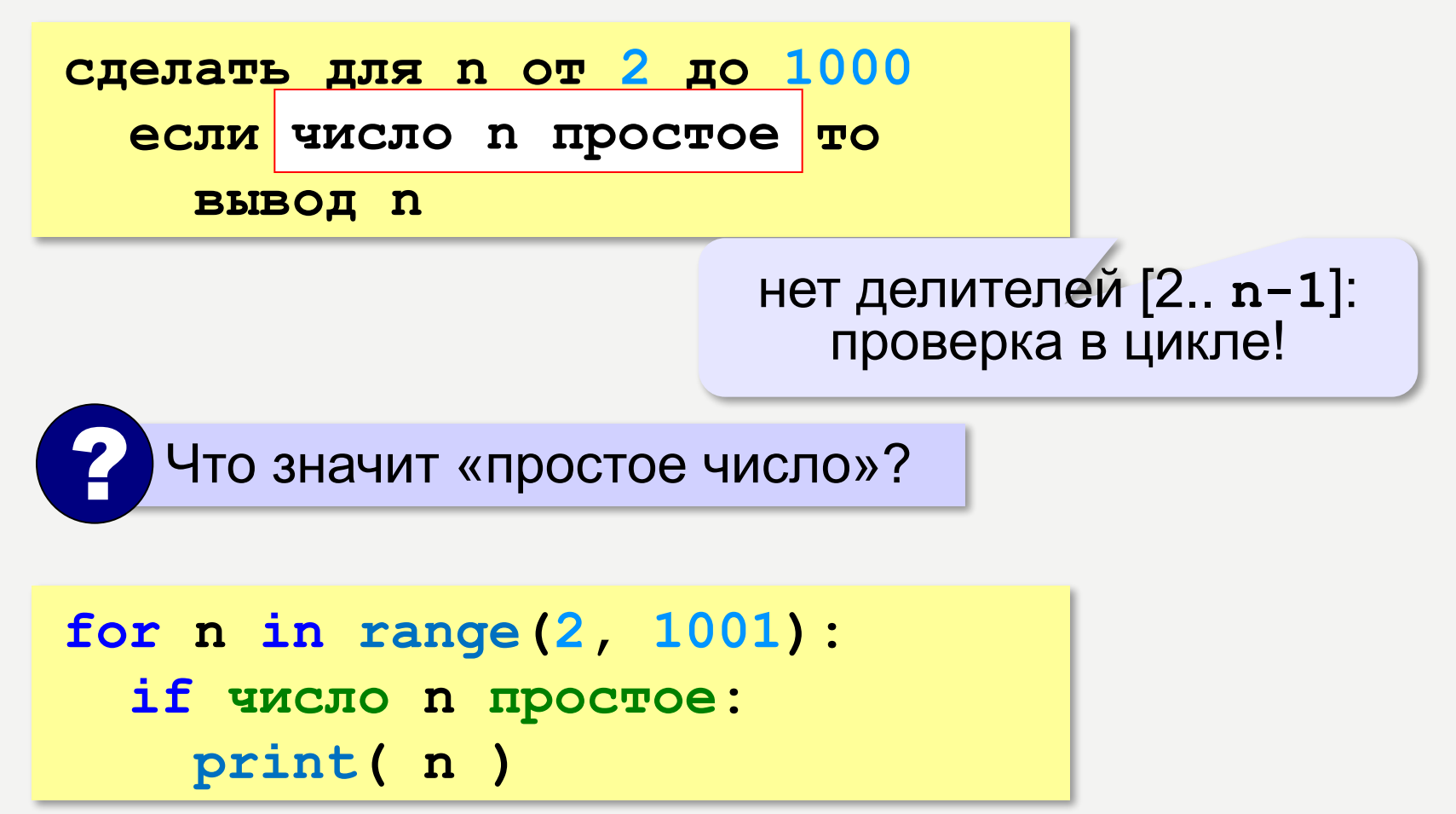

#### ВЛОЖЕННЫЕ ЦИКЛЫ

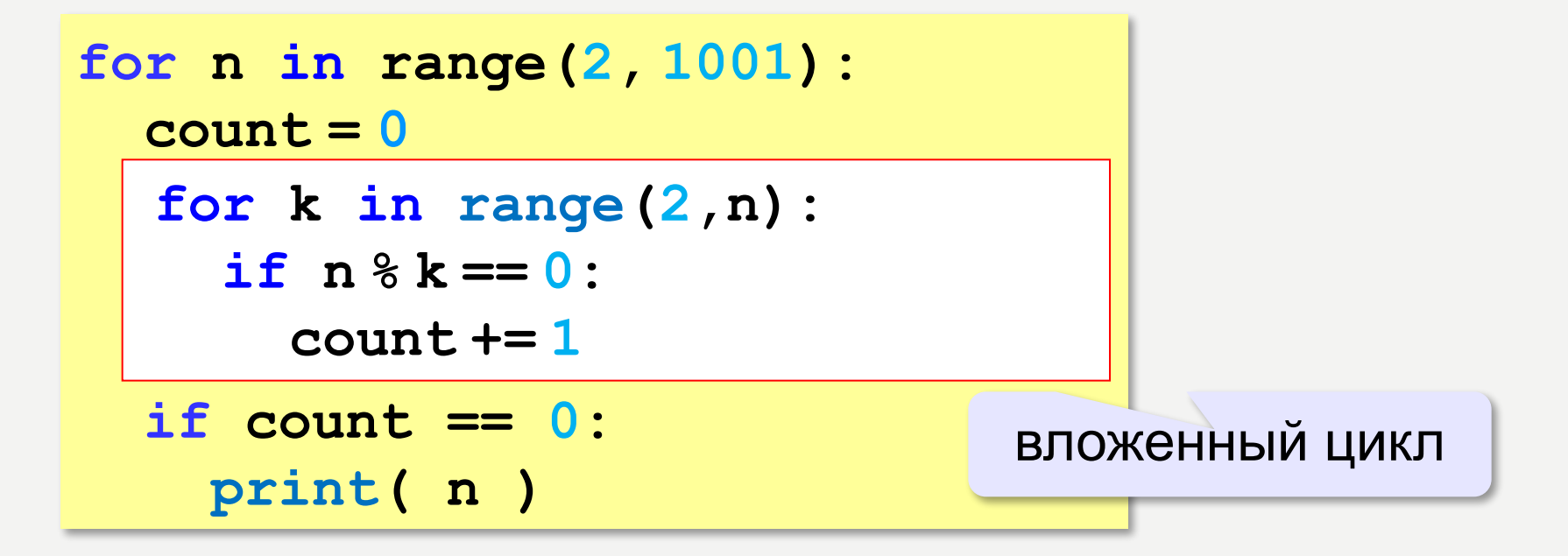
#### ВЛОЖЕННЫЕ ЦИКЛЫ

!

**for i in range(1,4): for k in range(1,4): print( i, k )**

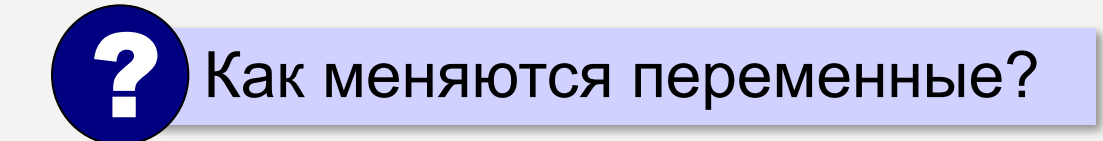

 Переменная внутреннего цикла изменяется быстрее!

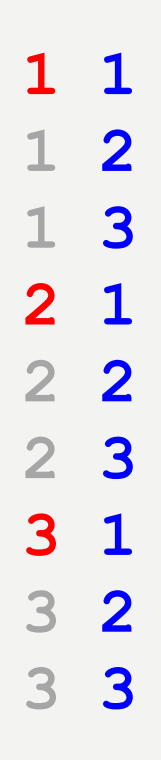

#### ВЛОЖЕННЫЕ ЦИКЛЫ

!

**for i in range(1,5): for k in range(1,i+1): print( i, k )**

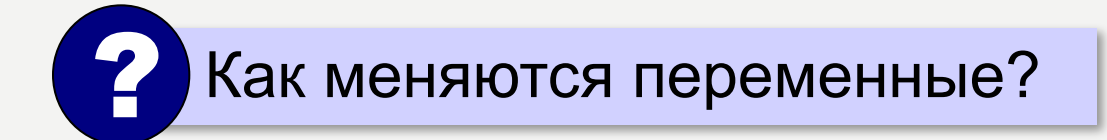

 Переменная внутреннего цикла изменяется быстрее!

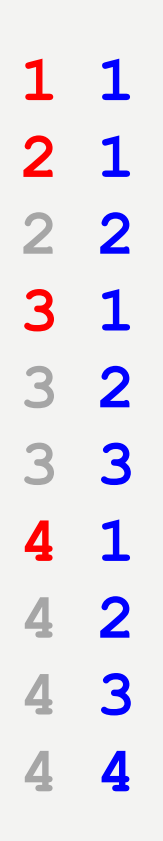

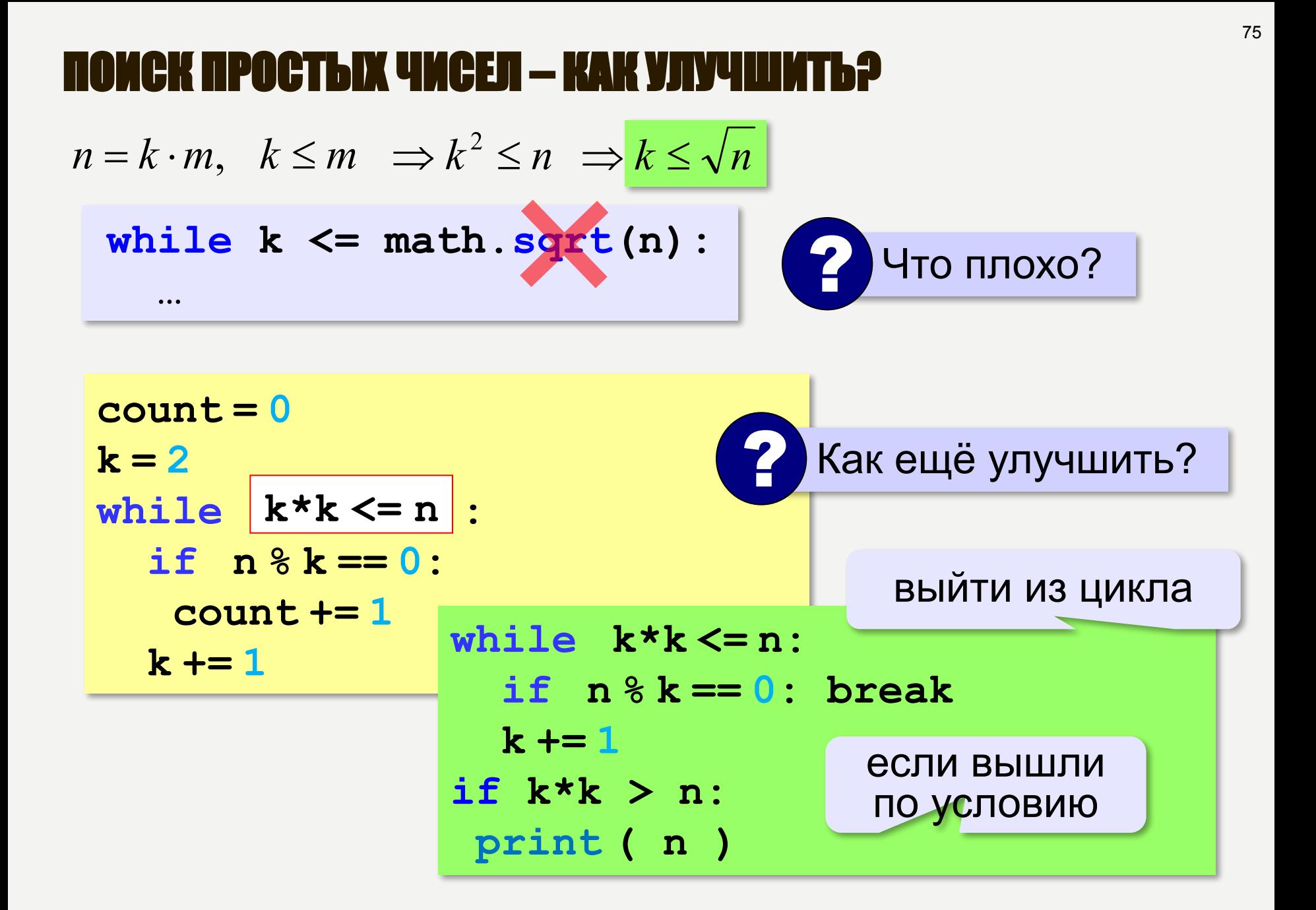

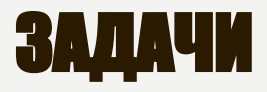

**«A»:** Напишите программу, которая получает натуральные числа А и В (A<B) и выводит все простые числа в интервале от A до B.

**Пример:**

**Введите границы диапазона:**

- **10 20**
- **11 13 17 19**

**«B»:** В магазине продается мастика в ящиках по 15 кг, 17 кг, 21 кг. Как купить ровно 185 кг мастики, не вскрывая ящики? Сколькими способами можно это сделать?

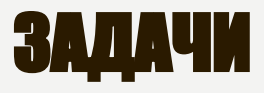

**«C»:** Ввести натуральное число N и вывести все натуральные числа, не превосходящие N и делящиеся на каждую из своих цифр.

**Пример:**

**Введите N:**

**15**

**1 2 3 4 5 6 7 8 9 11 12 15**

# ПРОГРАММИРОВАНИЕ НА ЯЗЫКЕ PYTHON

**§ 59. ПРОЦЕДУРЫ**

### ЗАЧЕМ НУЖНЫ ПРОЦЕДУРЫ?

**print ( "Ошибка программы" )** много раз!

#### **Процедура:**

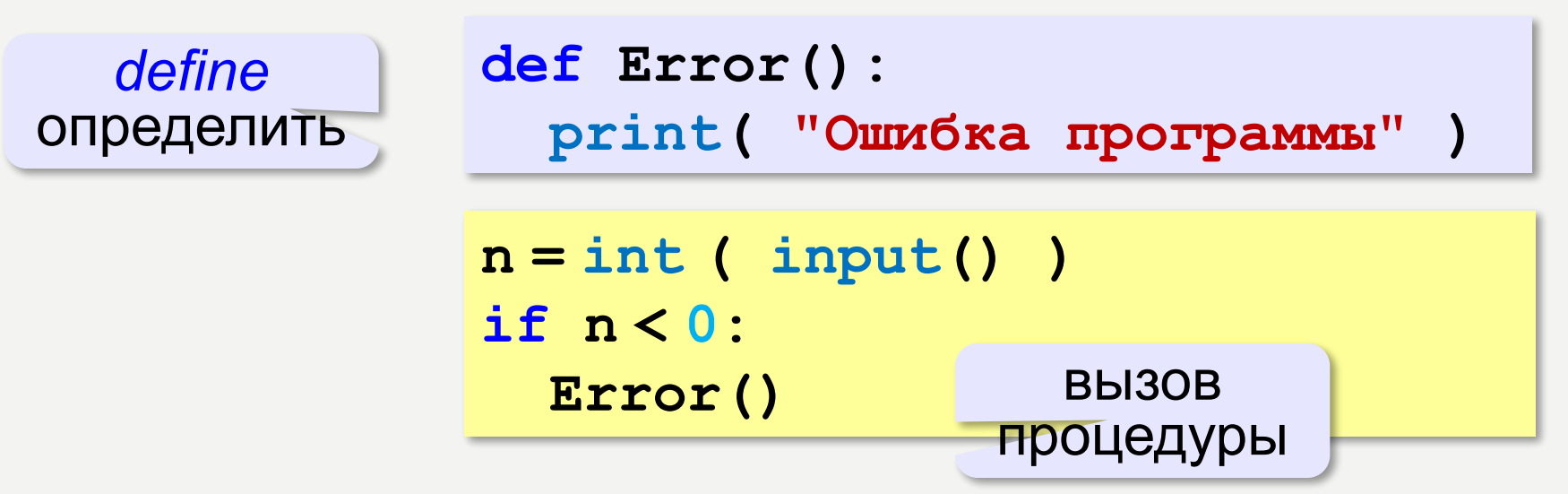

## ЧТО ТАКОЕ ПРОЦЕДУРА?

Процедура – вспомогательный алгоритм, который выполняет некоторые действия.

- текст (расшифровка) процедуры записывается до её вызова в основной программе
- в программе может быть много процедур
- •чтобы процедура заработала, нужно вызвать её по имени из основной программы или из другой процедуры

## ПРОЦЕДУРА С ПАРАМЕТРАМИ

*Задача*. Вывести на экран запись целого числа (0..255) в 8-битном двоичном коде. много раз!

**Алгоритм:**

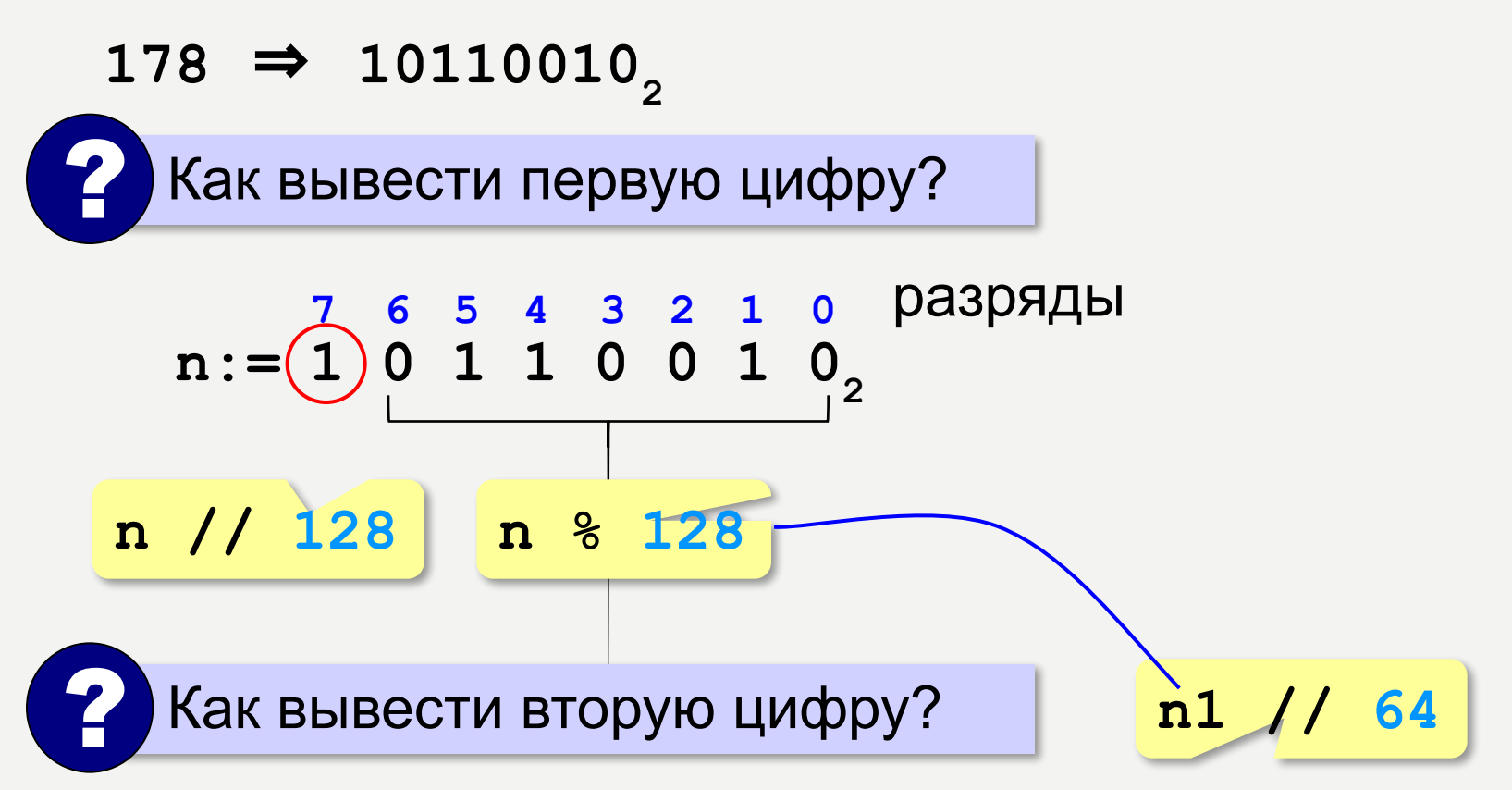

## ПРОЦЕДУРА С ПАРАМЕТРАМИ

*Задача*. Вывести на экран запись целого числа (0..255) в 8-битном двоичном коде.

**Решение:**

**k = 128 while k > 0: print ( n // k, end = "" ) n = n % k**  $k = k$  //2

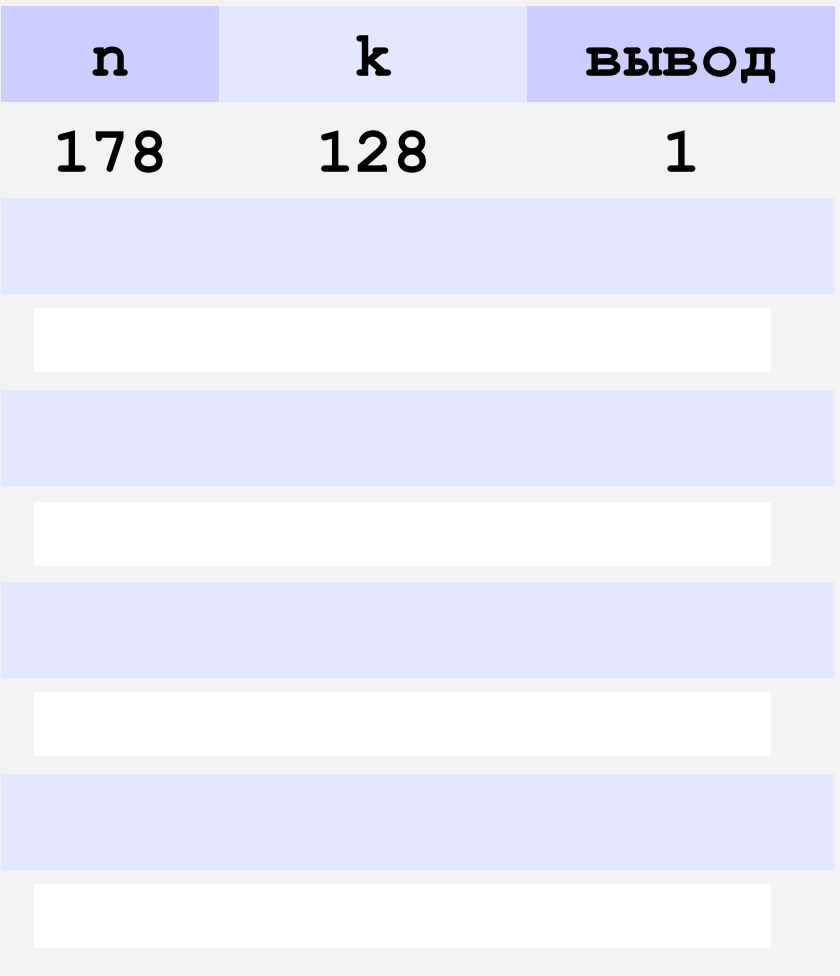

**178** ⇒ **10110010**

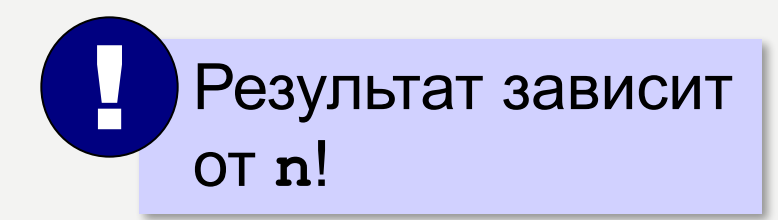

## ПРОЦЕДУРА С ПАРАМЕТРАМИ

Параметры – данные, изменяющие работу процедуры.

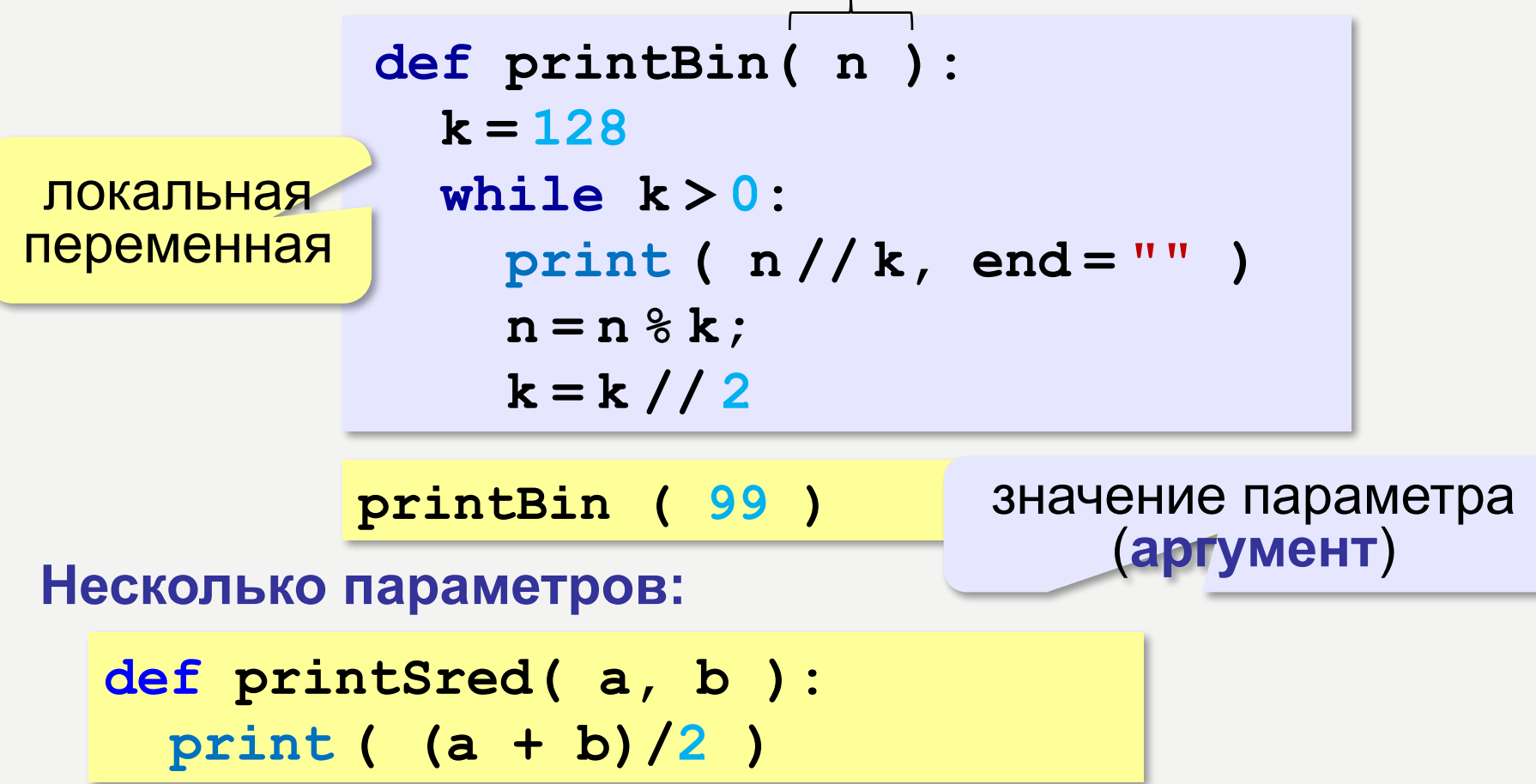

### ЛОКАЛЬНЫЕ И ГЛОБАЛЬНЫЕ ПЕРЕМЕННЫЕ

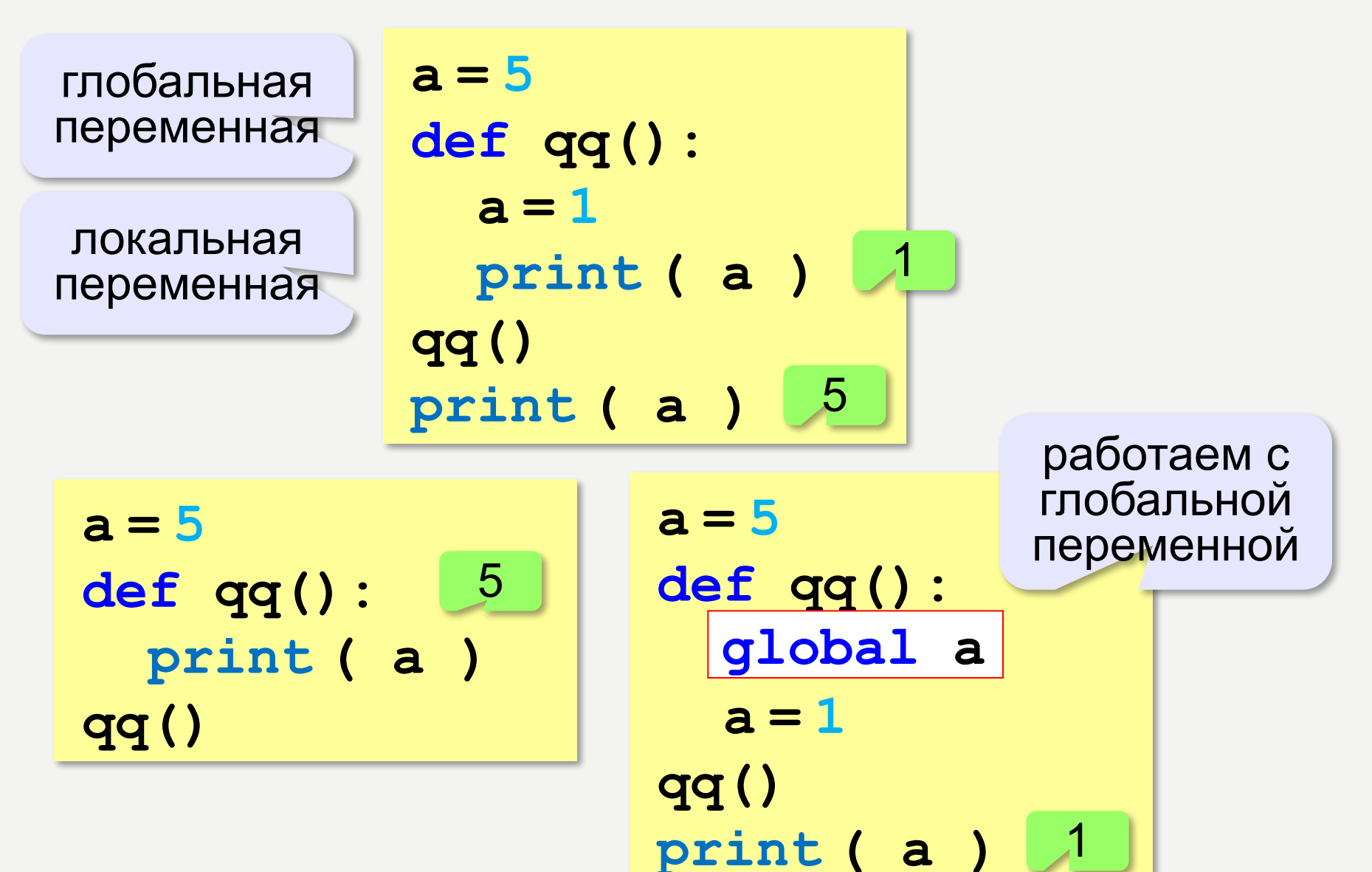

### НЕПРАВИЛЬНАЯ ПРОЦЕДУРА

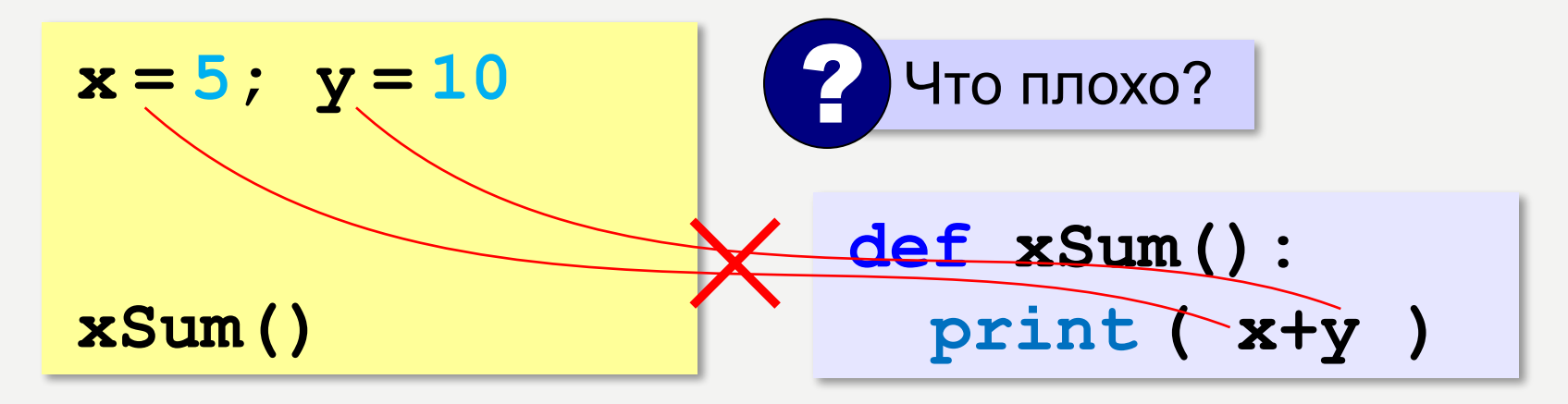

- 1) процедура связана с глобальными переменными, нельзя перенести в другую программу
- 2) печатает только сумму **x** и **y**, нельзя напечатать сумму других переменных или сумму **x\*y** и **3x**

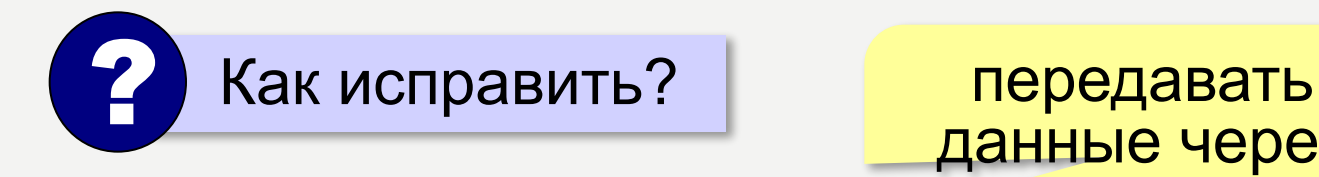

данные через параметры

## ПРАВИЛЬНАЯ ПРОЦЕДУРА

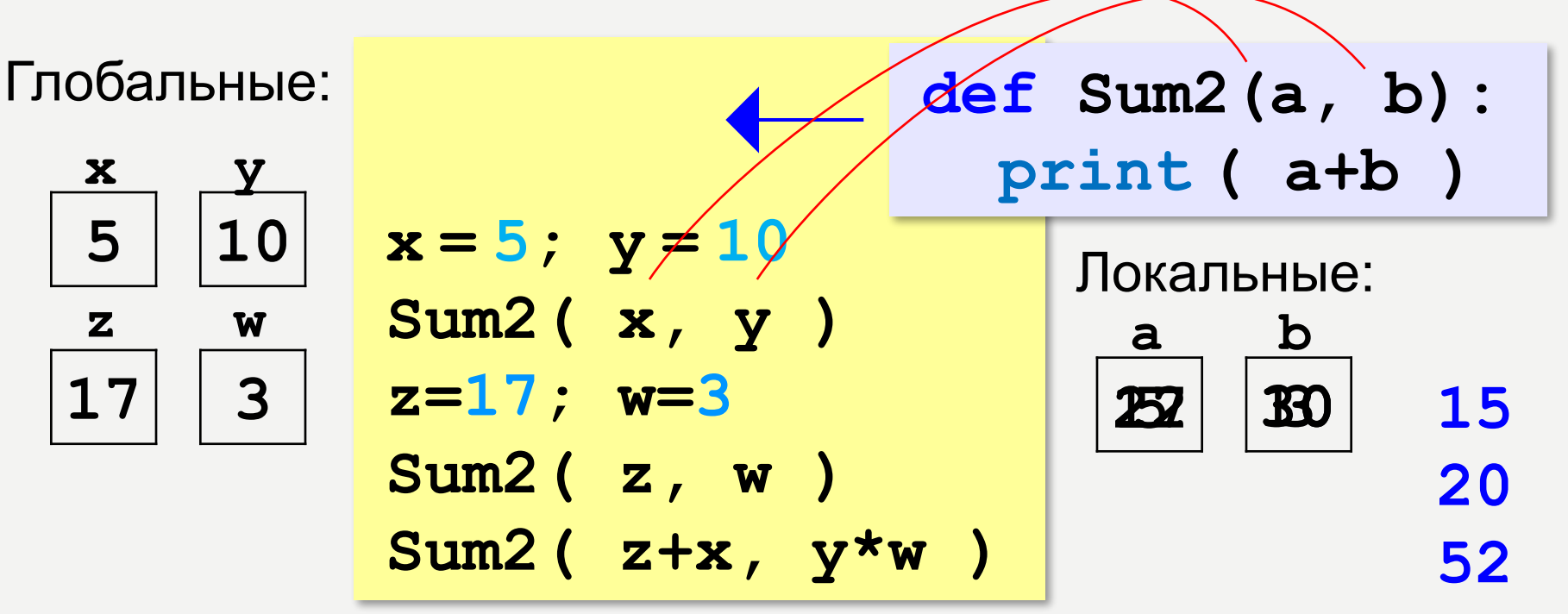

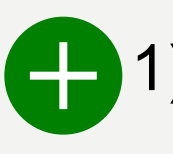

- процедура не зависит от глобальных переменных
- 2) легко перенести в другую программу
- $3)$ печатает только сумму любых выражений

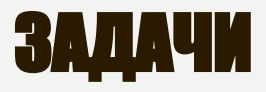

**«A»:** Напишите процедуру, которая принимает параметр – натуральное число N – и выводит на экран линию из N символов '–'.

**Пример:**

**Введите N:**

**----------**

**10**

**«B»:** Напишите процедуру, которая выводит на экран в столбик все цифры переданного ей числа, начиная с первой.

**Пример:**

**Введите натуральное число:**

#### **1234**

- **1**
- **2**
- **3**

**4**

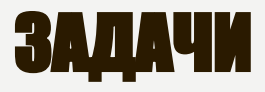

«С»: Напишите процедуру, которая выводит на экран запись переданного ей числа в римской системе счисления.

Пример:

Введите натуральное число:

2013

MMXIII

# ПРОГРАММИРОВАНИЕ НА *A3bIKE PYTHON*

**\$60. ФУНКЦИИ** 

## ЧТО ТАКОЕ ФУНКЦИЯР

Функция - это вспомогательный алгоритм, который возвращает значение-результат (число, символ или объект другого типа).

Задача. Написать функцию, которая вычисляет сумму цифр числа.

#### Алгоритм:

 $cyma = 0$ пока  $n := 0$ : **CYMMa += n**  $\textdegree$  10  $n = n$  // 10

#### СУММА ЦИФР ЧИСЛА

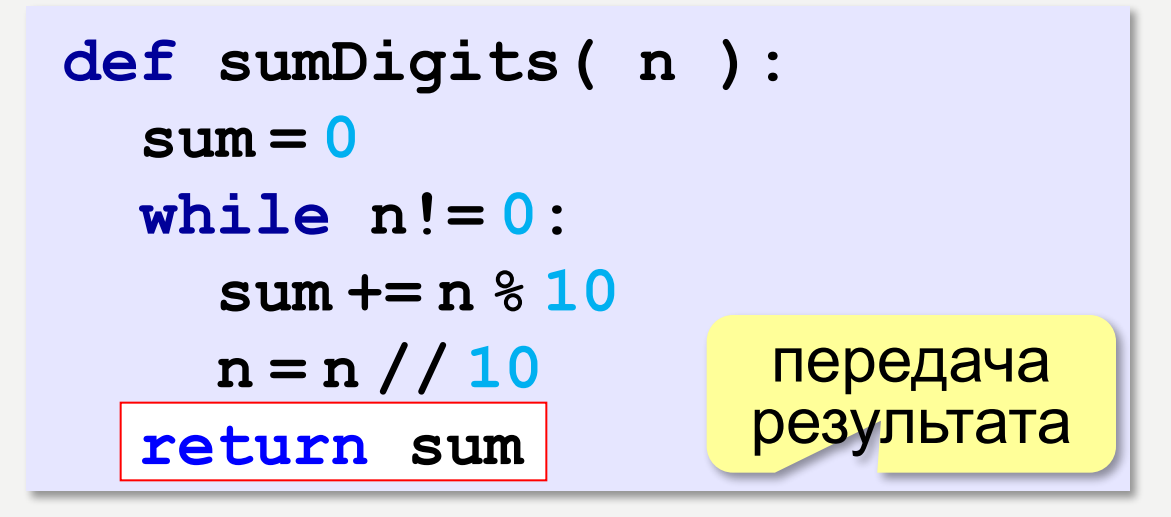

# основная программа print ( sumDigits (12345) )

## ИСПОЛЬЗОВАНИЕ ФУНКЦИЙ

 $x = 2*sumDigits(n+5)$  $z = sumDigits(k) + sumDigits(m)$ if sumDigits  $(n)$   $82 == 0$ : print ( "Сумма цифр чётная" ) print ( "Oha pasha", sumDigits (n) )

Функция, возвращающая целое число, может использоваться везде, где и целая величина!

#### Одна функция вызывает другую:

```
def middle (a, b, c):
                         ВЫЗЫВАЮТСЯ
 mi = min (a, b, c)min M maxma = max (a, b, c)return a+b+c-mi-maЧто вычисляет?
```
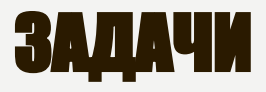

**«A»:** Напишите функцию, которая находит наибольший общий делитель двух натуральных чисел.

**Пример:**

**Введите два натуральных числа: 7006652 112307574**

**НОД(7006652,112307574) = 1234.**

**«B»:** Напишите функцию, которая определяет сумму цифр переданного ей числа.

**Пример:**

**Введите натуральное число:**

**123**

**Сумма цифр числа 123 равна 6.**

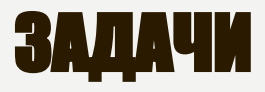

«С»: Напишите функцию, которая «переворачивает» число, то есть возвращает число, в котором цифры стоят в обратном порядке.

Пример:

Введите натуральное число:

1234

После переворота: 4321.

### КАК ВЕРНУТЬ НЕСКОЛЬКО ЗНАЧЕНИЙ?

def divmod (x, y):  $d = x // y$  $d -$  частное,  $m = x   
 Y$  $m -$  OCTATOK return d, m

a,  $b =$  divmod (  $7, 3$  ) print  $(a, b)$  # 2 1

 $q = \text{divmod}(7, 3)$ print (q)  $\#$  (2, 1 (2, 1)

> кортеж - набор ЭЛЕМЕНТОВ

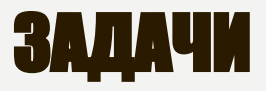

**«A»:** Напишите функцию, которая переставляет три переданные ей числа в порядке возрастания.

**Пример:**

**Введите три натуральных числа:**

- **10 15 5**
- **5 10 15**

**«B»:** Напишите функцию, которая сокращает дробь вида M/N.

**Пример:**

**Введите числитель и знаменатель дроби: 25 15**

**После сокращения: 5/3**

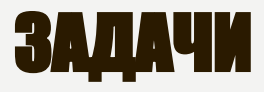

«С»: Напишите функцию, которая вычисляет наибольший общий делитель и наименьшее общее кратное двух натуральных чисел.

Пример:

Введите два натуральных числа:

```
10 15
HO (10, 15) = 5
```

```
HOK(10, 15) = 30
```
#### ЛОГИЧЕСКИЕ ФУНКЦИИ

Задача. Найти все простые числа в диапазоне от 2 до 100.

```
for i in range (2, 1001):
  if | is Prime (i) :
    print (i)
```
функция, возвращающая логическое значение (True/False)

## ФУНКЦИЯ: ПРОСТОЕ ЧИСЛО ИЛИ НЕТР

#### Какой алгоритм?

```
def isPrime ( n ) :
  k = 2while k*k \le n and n \& k != 0:
    k + 1if k*k > n:
  return (k*k > n)return True
                         else:
                           return False
```
### ЛОГИЧЕСКИЕ ФУНКЦИИ: ИСПОЛЬЗОВАНИЕ

!

 Функция, возвращающая логическое значение, может использоваться везде, где и логическая величина!

```
n = int ( input() )
while isPrime(n):
   print ( n, "– простое число" ) 
   n = int ( input() )
```
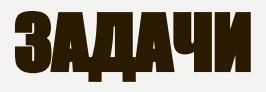

«А»: Напишите логическую функцию, которая определяет, является ли переданное ей число совершенным, то есть, равно ли оно сумме своих делителей, меньших его самого.

Пример:

Введите натуральное число:

28

Число 28 совершенное.

Пример:

Введите натуральное число:

29

Число 29 не совершенное.

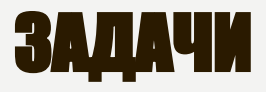

«В»: Напишите логическую функцию, которая определяет, являются ли два переданные ей числа взаимно простыми, то есть, не имеющими общих делителей, кроме 1.

Пример:

Введите два натуральных числа:

28 15

Числа 28 и 15 взаимно простые.

#### Пример:

Введите два натуральных числа:

28 16

Числа 28 и 16 не взаимно простые.

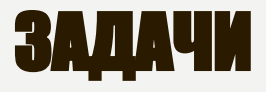

«С»: Простое число называется гиперпростым, если любое число, получающееся из него откидыванием нескольких цифр, тоже является простым. Например, число 733 гиперпростое, так как и оно само, и числа 73 и 7 простые. Напишите логическую функцию, которая определяет, верно ли, что переданное ей число гиперпростое. Используйте уже готовую функцию isPrime, которая приведена в учебнике.

Пример:

Введите натуральное число:

733

Число 733 гиперпростое.

Пример:

Введите натуральное число:

19

Число 19 не гиперпростое.

# ПРОГРАММИРОВАНИЕ НА **A3HKEPYTHON**

**S61. РЕКУРСИЯ** 

## ЧТО ТАКОЕ РЕКУРСИЯ?

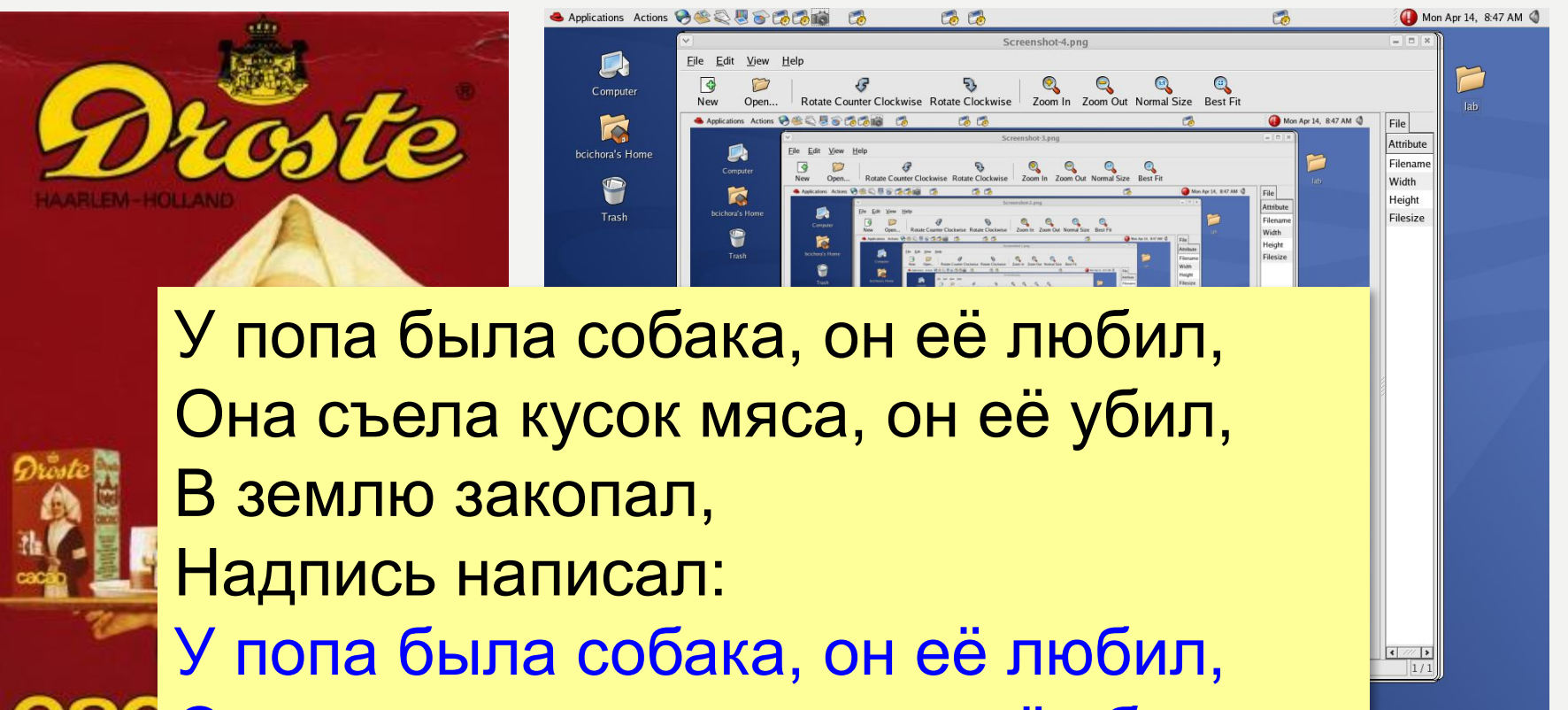

Она съела кусок мяса, он её убил,

- В землю закопал,
- Надпись написал:

…

## *ЧТО ТАКОЕ РЕКУРСИЯ?*

#### Натуральные числа:

- •1 натуральное число
- если  $n$  натуральное число, то  $n+1$  – натуральное число

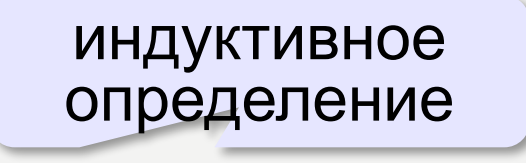

Рекурсия - это способ определения множества объектов через само это множество на основе заданных простых базовых случаев.

#### Числа Фибоначчи:

$$
\bullet F_1 = F_2 = 1
$$

 $\bullet F_n = F_{n-1} + F_{n-2}$  при  $n > 2$ 

1, 1, 2, 3, 5, 8, 13, 21, 34, ...

#### ФРАКТАЛЫ

**Фракталы** – геометрические фигуры, обладающие самоподобием.

**Треугольник Серпинского:**

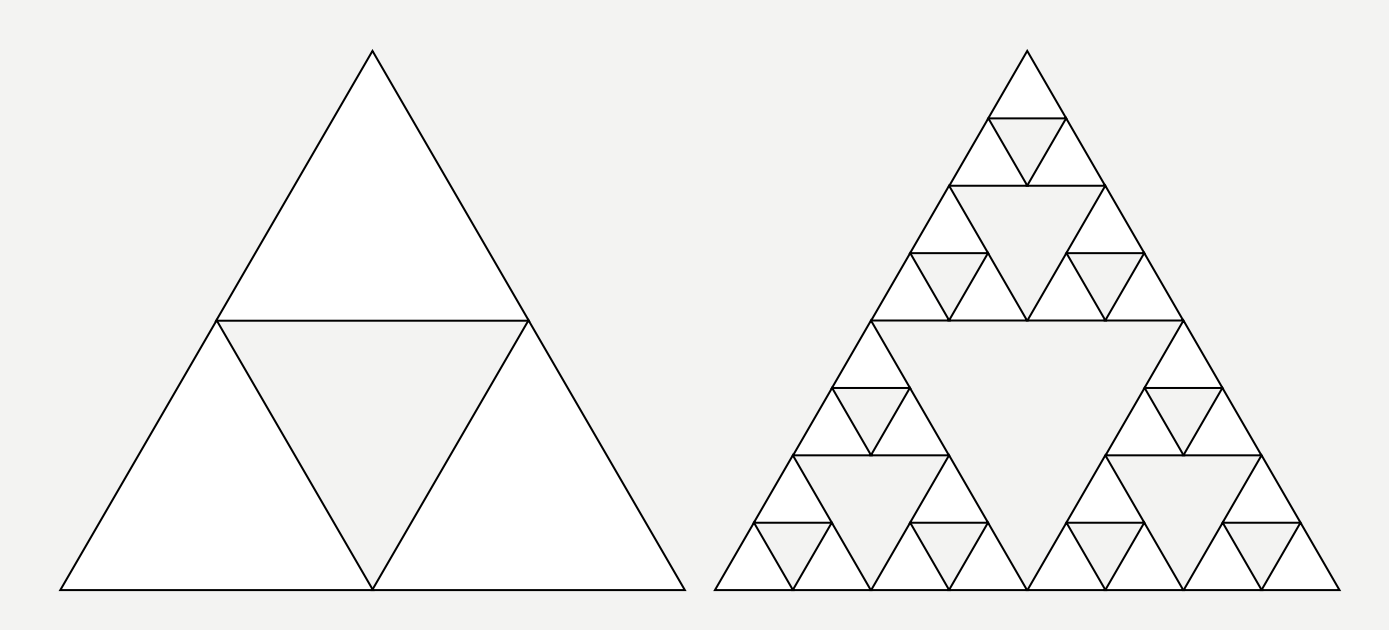

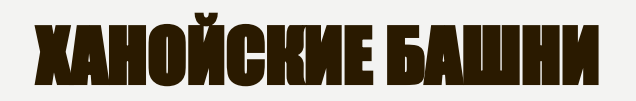

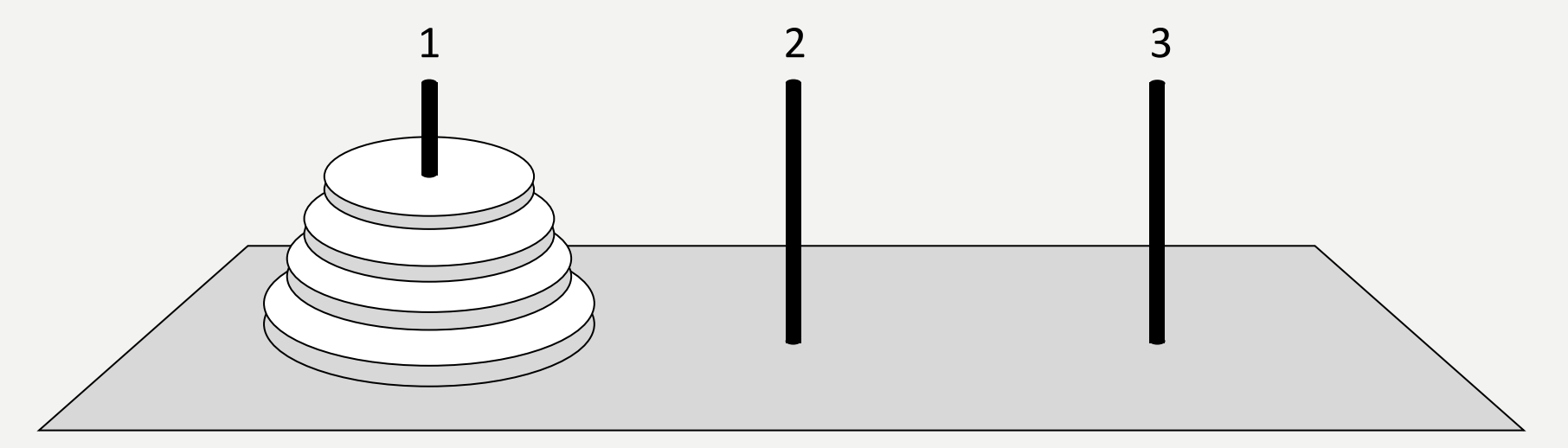

•за один раз переносится один диск • класть только меньший диск на больший •третий стержень вспомогательный

перенести (n, 1, 3) перенести (n-1, 1, 2)  $1 - > 3$ перенести (n-1, 2, 3)
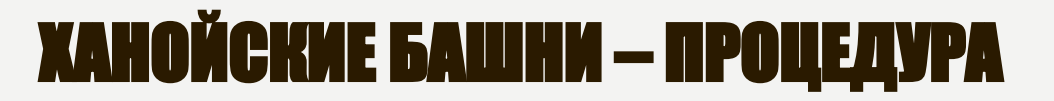

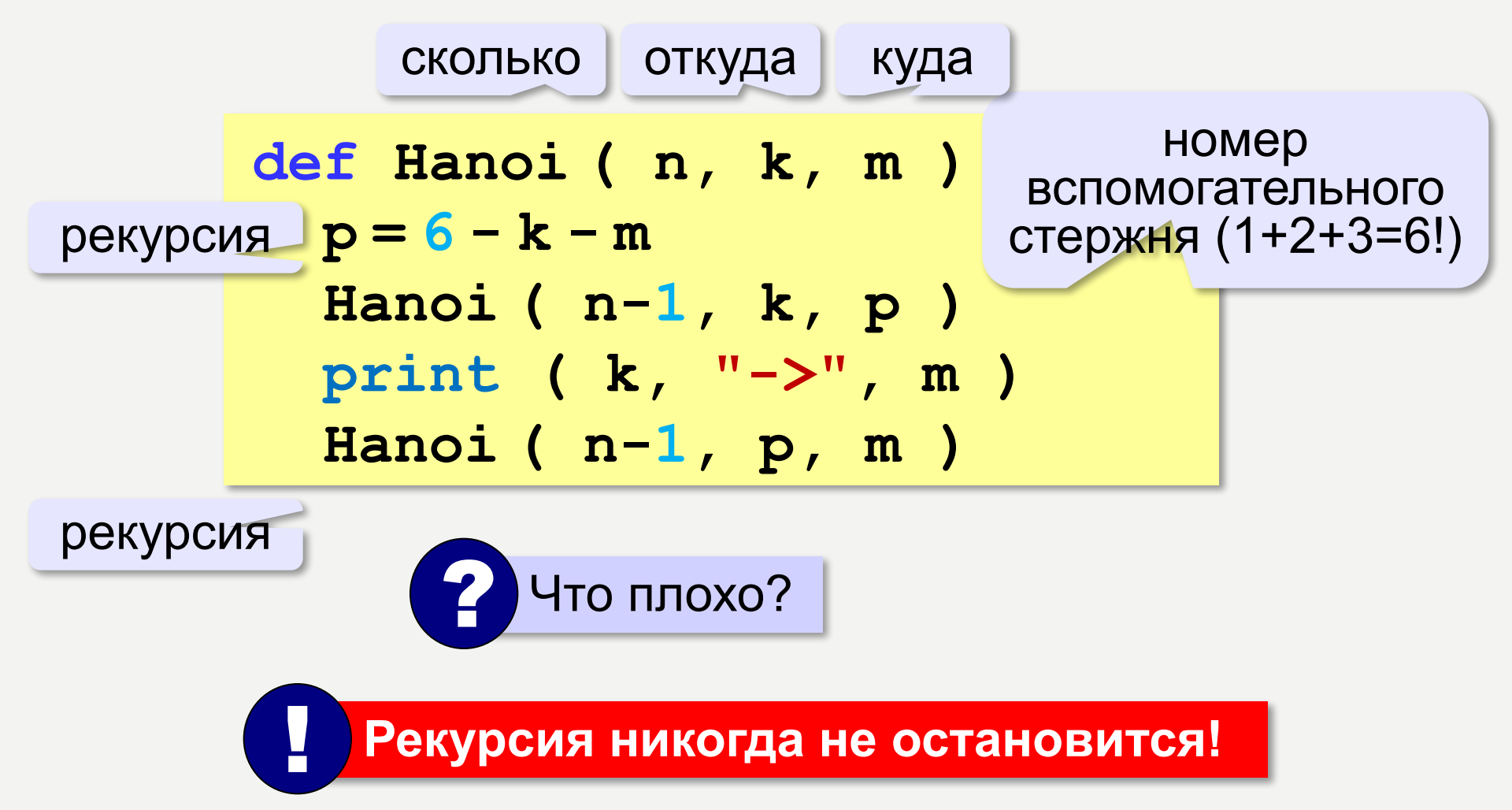

# **ХАНОЙСКИЕ БАШНИ — ПРОЦЕДУРА**

Рекурсивная процедура (функция) — это процедура (функция), которая вызывает сама себя напрямую или через другие процедуры и функции.

## ВЫВОД ДВОИЧНОГО КОДА ЧИСЛА

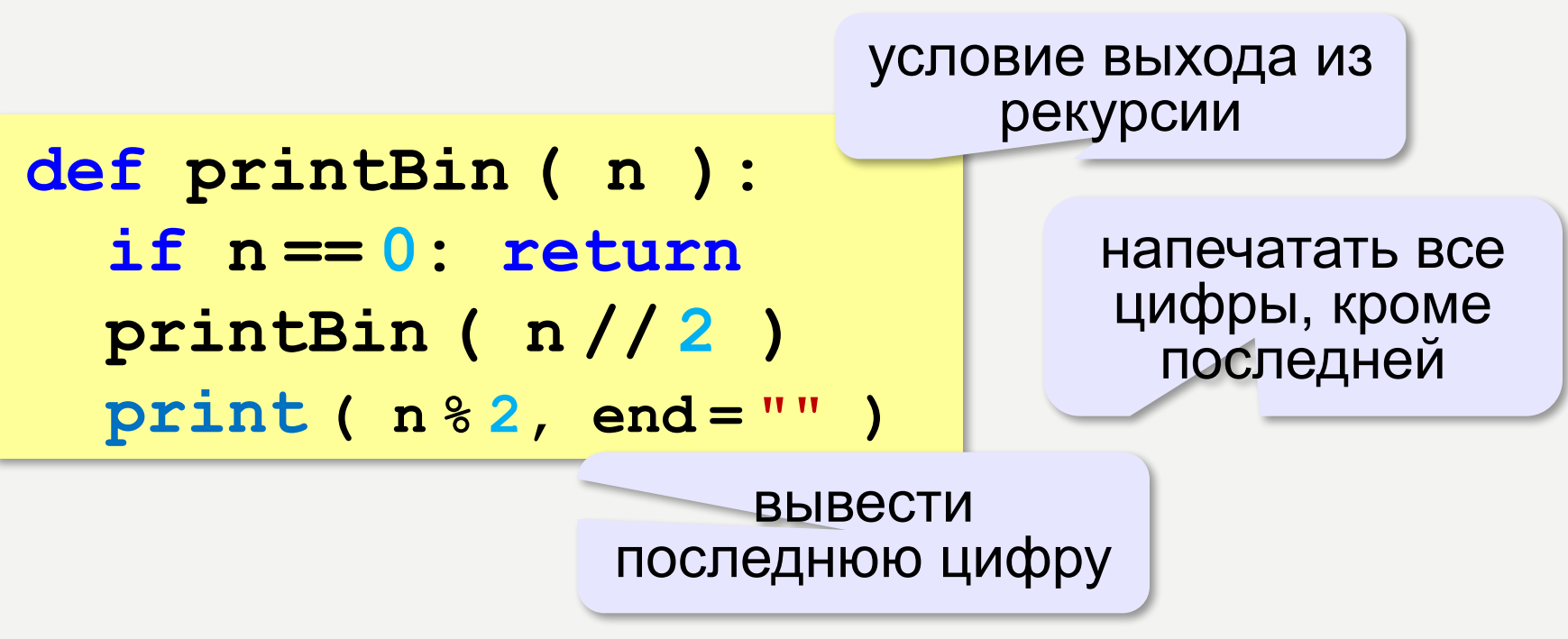

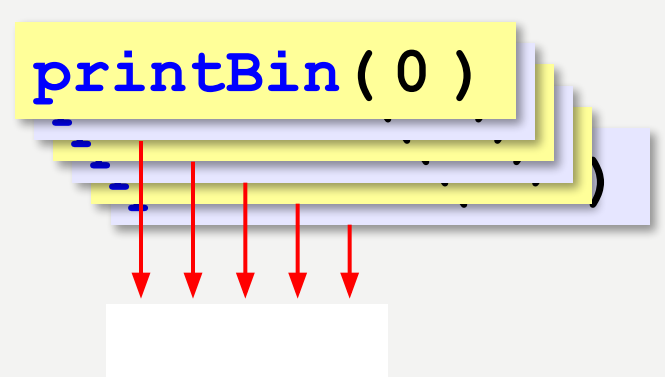

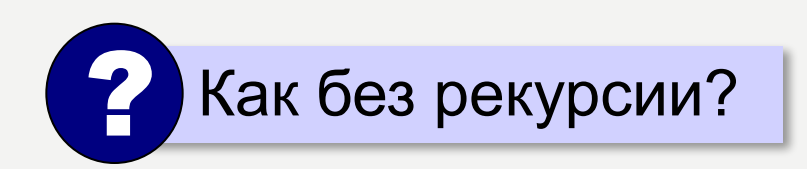

## ВЫЧИСЛЕНИЕ СУММЫ ЦИФР ЧИСЛА

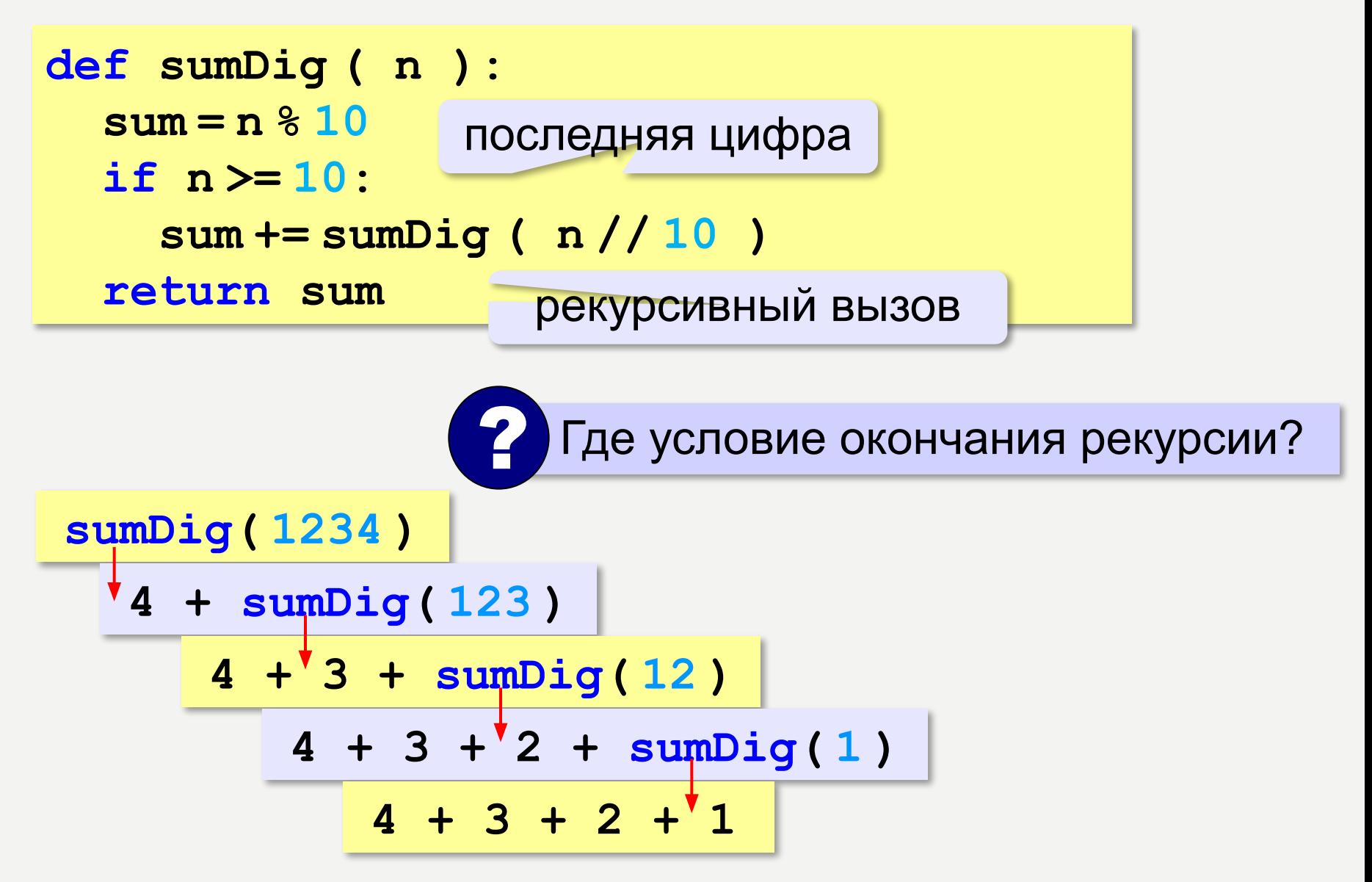

## АЛГОРИТМ ЕВКЛИДА

Алгоритм Евклида. Чтобы найти НОД двух натуральных чисел, нужно вычитать из большего числа меньшее до тех пор, пока меньшее не станет равно нулю. Тогда второе число и есть НОД исходных чисел.

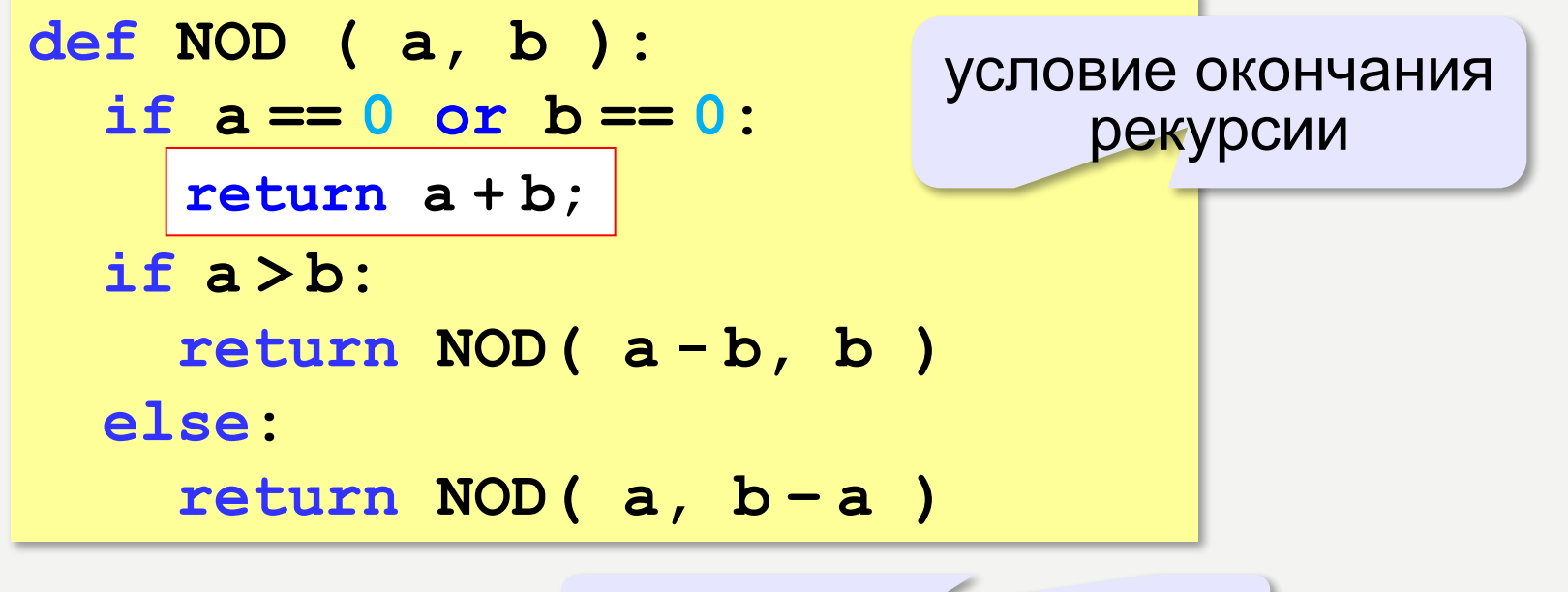

рекурсивные вызовы

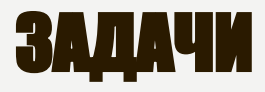

«А»: Напишите рекурсивную функцию, которая вычисляет НОД двух натуральных чисел, используя модифицированный алгоритм Евклида.

Пример:

Введите два натуральных числа:

```
7006652 112307574
```

```
НОД (7006652, 112307574) = 1234.
```
«В»: Напишите рекурсивную функцию, которая раскладывает число на простые сомножители. Пример:

Введите натуральное число:

```
378
```
 $378 = 2*3*3*3*7$ 

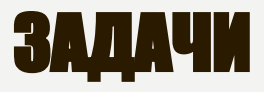

«С»: Дано натуральное число N. Требуется получить и вывести на экран количество всех возможных различных способов представления этого числа в виде суммы натуральных чисел (то есть, 1 + 2 и 2 + 1 – это один и тот же способ разложения числа 3). Решите задачу с помощью рекурсивной процедуры. Пример:

Введите натуральное число:

4

Количество разложений: 4.

## **КАК РАБОТАЕТ РЕКУРСИЯ?**

# Факториал:  $N! =\begin{cases} 1, & N = 1 \\ N \cdot (N-1)!, & N > 1 \end{cases}$

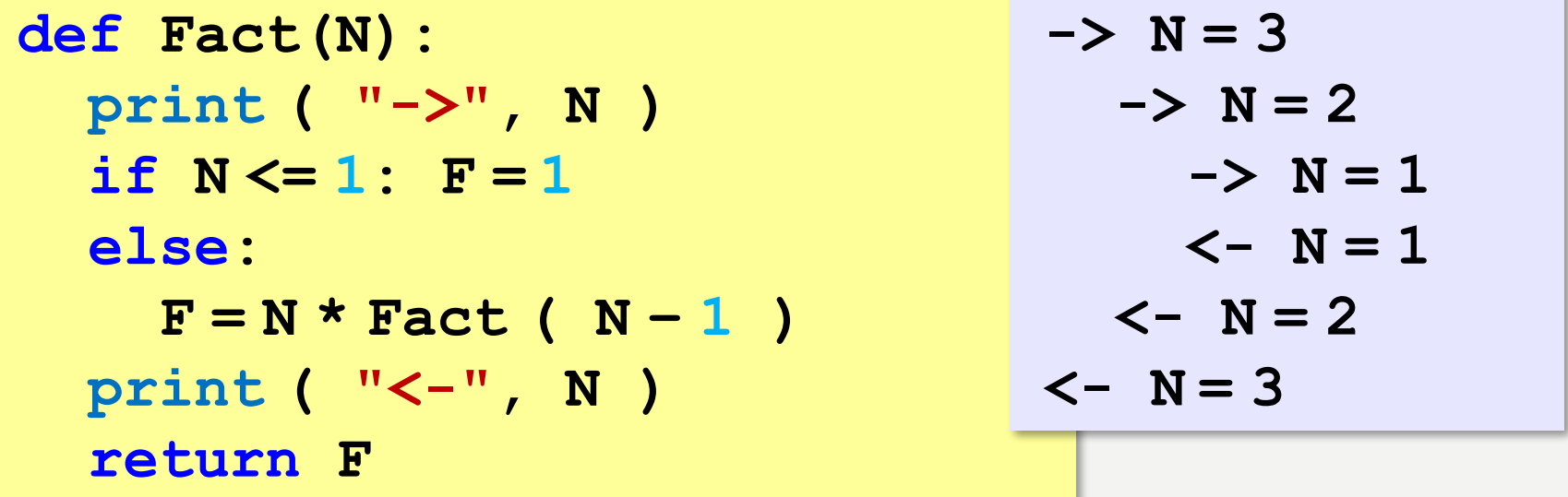

Как сохранить состояние функции перед рекурсивным вызовом?

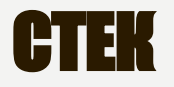

#### **Стек** – область памяти, в которой хранятся локальные переменные и адреса возврата.

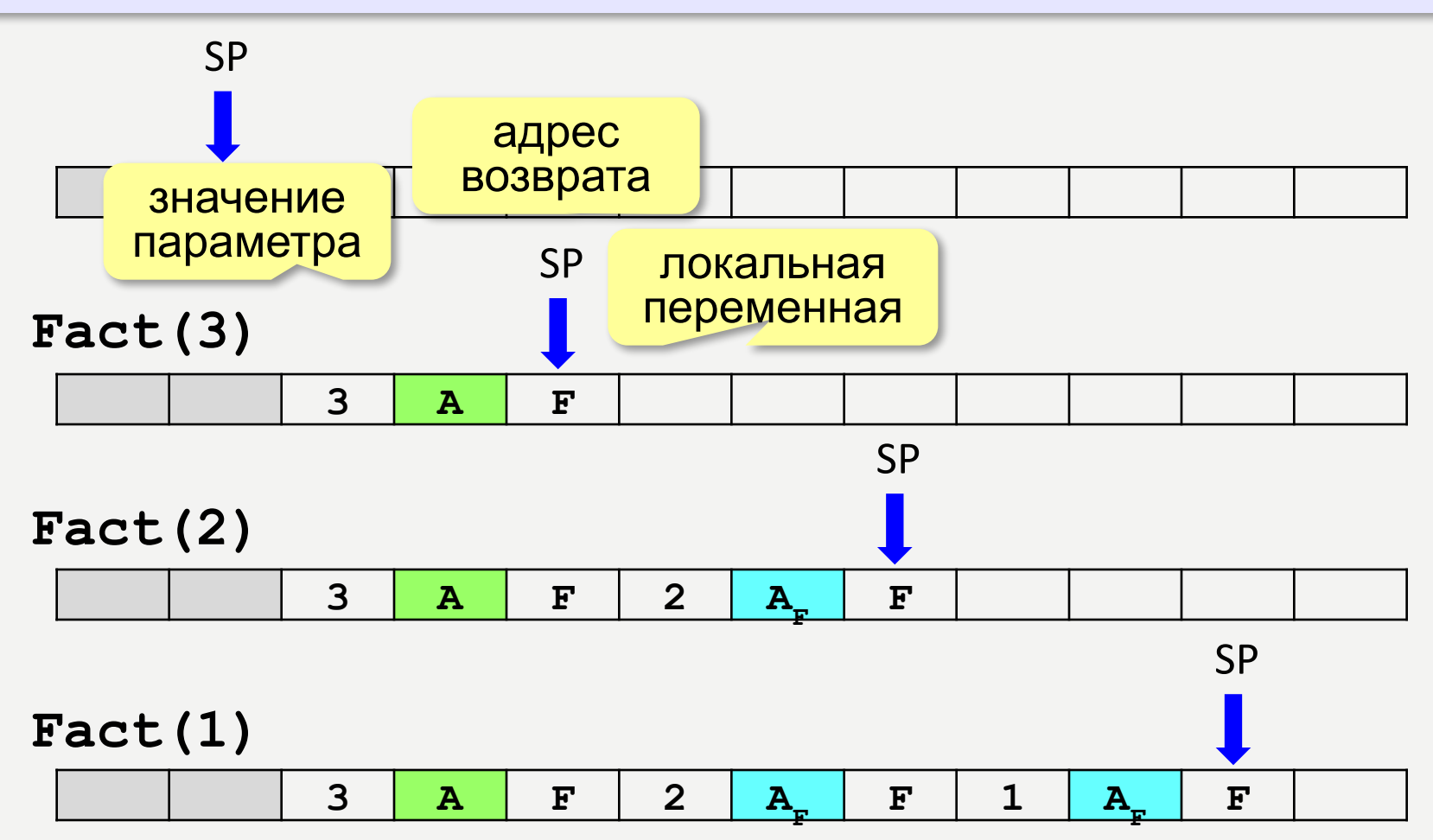

## **РЕКУРСИЯ - «ЗА» И «ПРОТИВ»**

- с каждым новым вызовом расходуется память в стеке (возможно переполнение стека)
- •затраты на выполнение служебных операций при рекурсивном вызове
	- программа становится более короткой и понятной
		- возможно переполнение стека
			- •замедление работы

Любой рекурсивный алгоритм можно заменить нерекурсивным! def Fact (n) :  $f = 1$ for i in range $(2,n+1)$ : итерационный  $f*=i$ алгоритм return f

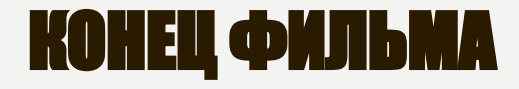

## **ПОЛЯКОВ Константин Юрьевич**

## д.т.н., учитель информатики ГБОУ СОШ № 163, г. Санкт-Петербург kpolyakov@mail.ru

### **ЕРЕМИН Евгений Александрович**

к.ф.-м.н., доцент кафедры мультимедийной дидактики и ИТО ПГГПУ, г. Пермь eremin@pspu.ac.ru

## ИСТОЧНИКИ ИЛЛЮСТРАЦИЙ

- old-moneta.ru  $\mathbf{1}$
- $2.$ www.random.org
- 3. www.allruletka.ru
- www.lotterypros.com 4.
- $5<sub>1</sub>$ logos.cs.uic.edu
- 6. ru.wikipedia.org
- $\mathbf{7}$ иллюстрации художников издательства «Бином»
- 8. авторские материалы